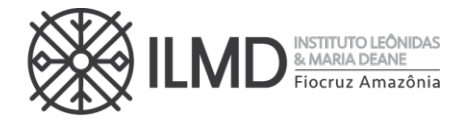

### **CHAMADA PÚBLICA Nº 010/2023**

O **INSTITUTO LEÔNIDAS & MARIA DEANE (ILMD/Fiocruz Amazônia)**, por intermédio de sua Diretora, torna pública a abertura de inscrições e estabelece as normas para o processo de seleção pública de candidatos para ingresso no Curso de **Mestrado Acadêmico** do **Programa de Pós-Graduação Stricto Sensu em Biologia da Interação Patógeno Hospedeiro.**

### **1. DAS DISPOSIÇÕES GERAIS**

1.1. O ingresso ao Curso de Mestrado será realizado mediante processo seletivo nos termos desta Chamada Pública e o cronograma com todos os eventos das etapas estão no **Anexo I**.

1.2. O processo de seleção será realizado em 4 etapas e sua realização ficará a cargo da Comissão de Seleção nomeada para este fim.

1.3. O curso, cujas vagas são oferecidas na presente Chamada Pública, terá sede em Manaus. 1.4 Ao egresso desse curso será outorgado o Diploma de Mestre em **Ciências com área de concentração em Biologia da Interação Patógeno Hospedeiro.**

1.5. Para esta Chamada Pública, estão sendo oferecidas **30 vagas** nas linhas de pesquisa a seguir.

#### **Linha de pesquisa 1: Eco epidemiologia das doenças transmissíveis**

A linha abordará pesquisas que investiguem a influência das alterações antrópicas e ambientais no perfil epidemiológico das doenças transmissíveis. Ela também contemplará estudos que investiguem a biodiversidade dos insetos vetores de agentes patogênicos e a compreensão dos fatores ecológicos, biológicos e comportamentais que determinem as dinâmicas de transmissão dessas doenças. Ainda nesta linha, outros estudos abordarão os fatores clínicos e/ou biológicos associados à aplicação de métodos de prevenção e/ou controle das doenças transmissíveis, bem como a investigação de determinantes epidemiológicos e fisiopatológicos associados aos agravos das doenças infecto-parasitárias.

**Linha de pesquisa 2: Bioquímica, biologia celular e molecular de patógenos e seus vetores**

A linha abordará estudos que investiguem mecanismos celulares e moleculares associados na interação parasito-hospedeiro, o papel exercido pelos diferentes agentes patogênicos e sua virulência em humanos e modelos experimentais, tais como murinos e artrópodes vetores colonizados. A linha compreenderá estudos que utilizem metodologias tradicionais e de alto desempenho, como proteômica, transcriptômica e genômica visando compreender aspectos morfológicos da fisiopatologia das doenças. Esta linha abordará também pesquisas aplicadas para o desenvolvimento de metodologias de diagnóstico molecular de agentes infecciosos, bem como a busca de princípios ativos como potenciais agentes terapêuticos visando o desenvolvimento de novas estratégias para o controle das doenças.

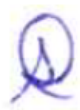

₩

♦

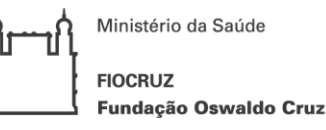

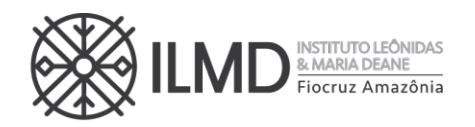

1.6 Uma vez na condição de aluno, os requisitos obrigatórios para obtenção do título de Mestre em **Ciências com área de concentração em Biologia da Interação Patógeno Hospedeiro** são os seguintes: a) cumprimento da carga horária total do curso; b) aprovação no exame de língua inglesa (ou apresentação de aprovação em exame de proficiência em língua inglesa); c) aprovação no exame de qualificação; d) cumprimento do estágio docência, e) aprovação da defesa de dissertação e f) submissão de artigo da dissertação para publicação. 1.7. Os docentes orientadores, no PPGBIO-Interação, para o período 2024-2026, estão apresentados no **ANEXO II** desta Chamada.

1.8. Poderão participar do processo de seleção, candidatos que até a **data da matrícula**, possuírem diploma de graduação de duração plena, devidamente reconhecido pelo Ministério da Educação.

1.9. O Curso será ministrado em regime integral, **com duração mínima de 12 (doze) meses e máxima de 24 (vinte e quatro) meses**, incluindo a realização da defesa de dissertação.

1.10. É de inteira responsabilidade do candidato o acompanhamento de todas as etapas do processo seletivo.

#### **2. AÇÕES AFIRMATIVAS**

2.1. Considerando a Portaria de nº 492/2021 da Presidência da FIOCRUZ, que dispõe sobre a indução de Ações Afirmativas na Pós-graduação, a Portaria Normativa n° 13/2016 do Ministério da Educação, o estabelecido na Lei no 12.288, de 20 de julho de 2010, que instituiu o Estatuto da Igualdade Racial, a partir da presente Chamada Pública o PPGBIO-Interação adotará o sistema de cotas em seus processos seletivos.

2.2 Nesta chamada pública 30% de vagas serão reservadas para Ações A firmativas (Cotas) e 70% para Ampla Concorrência (AC). Dos 30% das vagas para Ações Afirmativas: 20% (vinte por cento) serão destinadas a candidatos que se autodeclararem negros (pretos e pardos), 7% (sete por cento) aos que se declararem pessoa com deficiência (PcD) e 3% (três por cento) aos que se declararem indígenas (NI).

a) Das **30 vagas** oferecidas nessa Chamada Pública, **6 (seis)** vagas serão destinadas para candidatos que se autodeclararem negros (pretos e pardos), **2 (duas)** vagas para candidatos que se declararem pessoa com deficiência, **1 (uma)** vaga para indígenas e **21 (vinte e uma)** vagas serão para livre concorrência.

b) Os candidatos que se declararem pessoa com deficiência ou que se autodeclararem negros [pretos e pardos] ou indígenas e que optarem pelas vagas destinadas às ações afirmativas, deverão realizar os procedimentos descritos nesta Chamada Pública. Esses candidatos concorrerão, concomitan temente, às vagas reservadas e às vagas destinadas à ampla concorrência, de acordo com a sua classificação no processo seletivo, e em igualdade de condições com os demais candidatos no que se refere ao con teúdo das provas, à avaliação e aos critérios de aprovação, ao horário, ao local de aplicação das provas e às notas mínimas exigidas.

c) Os candidatos que não atingirem as notas mínimas em cada etapa do processo seletivo serão eliminados. O cr itério de reserva de vagas será

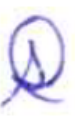

 $\checkmark$ Tel.: (92) 3621-2327 | (92) 3621-2323 ♦  $\check{\wedge}$ E-mail:gabinete.ilmd@fiocruz.br

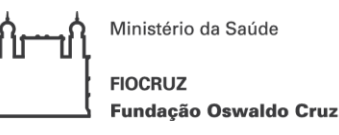

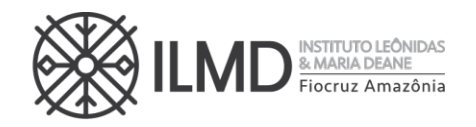

aplicado somente para fins de classificação e preenchimento de vagas ao final da seleção.

d) As vagas das ações afirmativas serão preenchidas de acordo com a classificação final geral do conjunto de optantes desta categoria. A vaga reservada para as ações a firmativas que não for preenchida em razão do não atendimen to aos critérios estabelecidos, nulidade da inscrição, reprovação na seleção ou por outros motivos administrativos ou legais, retornará para as vagas de ampla concorrência (AC).

e) Não será permitida a alteração da opção do tipo de vaga que deseja concorrer, após efetivação da inscrição.

#### **3. BOLSA DE ESTUDO**

3.1. O PPGBIO-Interação não garante a concessão de bolsa de estudo para todos os aprovados.

a) As bolsas disponíveis serão distribuídas, respeitando-se a ordem de classificação geral dos candidatos (da maior nota para a menor nota), as normas das agências de fomento e as estabelecidas pela Comissão de Bolsas do PPGBIO-Interação, até o limite das bolsas.

b) O candidato, no ato da inscrição, deverá manifestar interesse em concorrer à bolsa de estudo **(ANEXO III – Formulário de inscrição complementar).**

c) O candidato, selecionado para receber bolsa, deverá apresentar no tempo definido pelo Serviço de Pós-Graduação, os documentos necessários para implementação da referida bolsa, dentre eles o TERMO DE LIBERAÇÃO DE TEMPO INTEGRAL, SEM VENCIMENTOS para dedicarse ao Curso de Mestrado, da Instituição empregadora, se possuir vínculo empregatício, sempre nos termos da instituição de fomento.

d) Os cotistas concorrerão à bolsa através da regra definida em 3.1 alínea "a". Não havendo, portanto, reserva de cota de bolsa para o candidato optante de vaga por cota.

3.2 A vigência da bolsa poderá ser de 12 (doze) meses a contar do início do curso, com possibilidade de renovação por mais 12 (doze) meses, conforme regulamentação das agências de fomento, não ultrapassando o prazo máximo de 24 (vinte e quatro) meses.

#### **4. PEDIDO DE ISENÇÃO DA TAXA DE INSCRIÇÃO**

4.1. Antecede o envio da documentação de inscrição, o pedido de isenção do pagamento da taxa de inscrição, para o candidato amparado pelo Decreto nº 6.593/2008, publicado no Diário Oficial da União de 3 de outubro de 2008, que preencham pelo menos uma das seguintes condições:

a) Candidato inscrito no Cadastro Único para Programas Sociais do Governo Federal (CadÚnico), de que trata o Decreto no 6.135, de 26 de junho de 2007, ou

b) Candidato que possua renda familiar mensal per capita de até meio salário mínimo (valor vigente) ou renda familiar mensal de até três salários mínimos, nos termos do Decreto nº 6.135, de 26 de junho de 2007 (Comprovante do mês anterior ao da data da inscrição).

4.2. O período para requerer isenção de inscrição está estabelecido no **ANEXO I**.

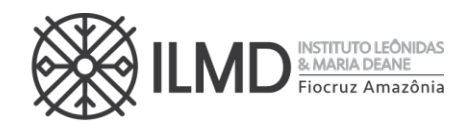

4.3. Para requerer isenção de inscrição, o candidato deverá enviar para o e-mail mestradoppgbio@fiocruz.br, **em UM ÚNICO ARQUIVO, em formato pdf**, colocando como assunto do e-mail: **PEDIDO DE ISENÇÃO DE PAGAMENTO DE INSCRIÇÃO**, os seguintes documentos:

a) Formulário de pedido de isenção de taxa de inscrição (**ANEXO IV**), devidamente preenchido e assinado e;

b) Documento que comprove ser candidato inscrito no CadÚnico ou os comprovantes para a verificação conforme letra **b** de item 4.1;

4.4. O candidato que não enviar a comprovação que ampare seu pedido de isenção do pagamento da taxa de inscrição terá de pronto seu requerimento indeferido. A declaração falsa sujeitará o candidato às sanções previstas em lei.

4.5. Os resultados da análise dos pedidos de isenção serão disponibilizados obrigatoriamente no site do ILMD/Fiocruz Amazônia disponível em https://amazonia.fiocruz.br/?page\_id=28031 na data definida no **ANEXO I** e no site **acesso.fiocruz.br > Serviços Fiocruz > Ensino > Minhas Inscrições > Editais e Documentos.**

4.6. O candidato com pedido de isenção deferido receberá, através do mesmo endereço de e-mail que enviou o pedido de isenção, **Declaração de Isenção** emitida pela Secretaria Acadêmica (SECA), que deverá fazer parte dos documentos de inscrição.

**5. PROCEDIMENTOS PARA INSCRIÇÃO**

**ANTES DE REALIZAR A INSCRIÇÃO ON LINE E INICIAR ESTE PROCESSO SELETIVO, O (A) CANDIDATO(A) DEVERÁ NECESSARIAMENTE CONHECER TODAS AS REGRAS CONTIDAS NESTA CHAMADA E CERTIFICAR-SE DE EFETIVAMENTE PREENCHER TODOS OS REQUISITOS EXIGIDOS.**

Para fazer a inscrição no processo seletivo, o candidato deverá enviar os documentos listados a seguir **(item 5.5)** e para efetuar esse procedimento o candidato deverá reunir a documentação requerida para cada item em **um único arquivo, com extensão pdf, não devendo exceder 5 (cinco) megabytes, por arquivo.**

**Por exemplo:** Para atender ao requisito exigido no item I o candidato deverá anexar **1** (**um) arquivo** contendo cópia de um dos documentos exigidos nesse item (Carteira de Identidade do tipo Registro Geral (RG) ou Carteira Nacional de Habilitação (CNH). Este único arquivo deverá conter frente e verso do documento e não exceder 5 (cinco) megabytes, sob pena de recusa automática do sistema. Procedimento similar deverá ser adotado para todos os demais itens que exijam anexar documentos para formalizar a inscrição.

5.1. As inscrições poderão ser efetuadas exclusivamente no período descrito no **ANEXO I.**

5.2 Para ter **acesso ao formulário de inscrição**, é necessário realizar um cadastro no site Acesso Fiocruz (**acesso.fiocruz.br**) seguindo os passos abaixo:

- i. Acesse o site através do link acesso.fiocruz.br;
- ii. Clique em "Crie sua conta";
- iii. Selecione a opção Brasileiro ou Estrangeiro;

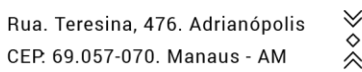

www.amazonia.fiocruz.br **B** ILMDFIocruz

Tel.: (92) 3621-2327 | (92) 3621-2323 E-mail:gabinete.ilmd@fiocruz.br

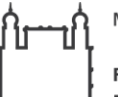

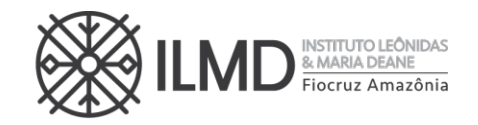

- iv. Preencha seus dados pessoais de acordo com seu documento de identificação, leia os termos de uso e realize a confirmação do campo "Li e estou de acordo com os termos de uso";
- v. Clique na opção "Não sou um robô" e em seguida clique em "Avançar";
- vi. Verifique se o seu endereço de e-mail está correto e clique em "Avançar" para ativar a sua conta;
- vii. Verifique se o seu endereço de e-mail está correto e clique em "Avançar" para ativar a sua conta;
- viii. Verifique o recebimento do código de acesso na caixa de entrada do seu e-mail ou no seu AntiSpam. Informe o código de acesso recebido no e-mail, no campo "código de 06 dígitos" e, em seguida, clique em "Verificar";
- ix. Uma mensagem de confirmação será apresentada: "Sua conta foi criada com sucesso", clique em "Autenticar";
- x. Depois de cadastrado ou se já tiver cadastro no "Acesso Fiocruz", acesse a opção "Serviços Fiocruz" no menu à esquerda. Clique em "Ensino" e depois em "Chamadas Públicas Abertas";
- xi. Na opção "Programa de Pós-graduação em Biologia da Interação Patógeno Hospedeiro - PPGBIO-Interação";
- xii. Selecione o "Mestrado Acadêmico 2024" desejado clicando no ícone na coluna "Detalhar";
- xiii. Na página seguinte, clique em "Inscrever-se";
- xiv. Preencha todos os campos obrigatórios do formulário de inscrição (clicando na opção "Próximo");
- xv. Anexe os documentos obrigatórios listados no item 5.5.
- xvi. Confira todos os seus dados bem como a documentação inserida. E, somente após essa cuidadosa conferência, você deve clicar no botão **"Confirmar"** para gravar sua inscrição.
- xvii. O sistema emitirá a seguinte mensagem "**Sua inscrição foi gravada com sucesso**". **Seus dados e seus documentos cadastrados serão analisados."**
- xviii. Clique no botão "**Acessar Portal**" para acompanhar sua inscrição e, clique em "**Gerar PDF**" para salvar seu comprovante de inscrição.
- xix. Ao final da inscrição, o sistema apresentará uma tela com o resumo de todas as informações fornecidas e documentos anexados. **Estes serão os documentos e informações analisadas pela comissão de Seleção, no período de Homologação das Inscrição.**
- xx. O candidato receberá por e-mail a informação de que sua inscrição foi concluída. Caso não receba o e-mail, orienta-se contatar através do e-mail mestradoppgbio@fiocruz.br

5.3. O candidato, ao enviar a documentação requerida, **responsabilizar-se-á pela veracidade de todas as informações postadas, bem como pela observação dos prazos**. Esclarecimentos **exclusivamente** sobre o acesso ao sistema e/ou preenchimento do formulário de inscrição

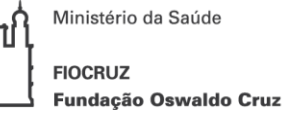

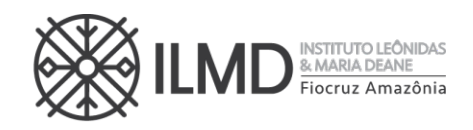

poderão ser solicitados através do *WhatsApp* +55(21)96523-0064 e/ou mestradoppgbio@fiocruz.br. **Não serão prestadas informações por telefone ou presencialmente.**

5.4. A hora limite para envio da inscrição será **18h:00min (hora de Brasília)** do último dia de inscrição definido no **ANEXO I**. Após esse horário, qualquer documento enviado a título de INSCRIÇÃO, não será analisado pela Comissão de Seleção.

5.5. Para se inscrever, o candidato deverá apresentar a seguinte documentação:

a) **Formulário eletrônico de inscrição**. Os candidatos deverão preencher o formulário eletrônico dentro do sistema, conforme orientação contida **no item 5.2** desta chamada;

b) **Formulário de inscrição complementar (ANEXO III)** com preenchimento da opção de linha de pesquisa que deseja concorrer; se deseja concorrer à bolsa de estudos e se deseja realizar a prova escrita de forma presencial ou online;

c) **Documento de Identificação** – serão aceitos Carteira de Identidade Civil ou Militar, ou Carteira do Conselho de Classe (frente e verso, se necessário), ou Carteira de Trabalho e Previdência Social, ou Carteira Nacional de Habilitação, que conste o número de identidade civil ou militar e que tenha fotografia do candidato. Para candidatos estrangeiros com Visto Permanente ou Cidadania Brasileira será aceito o Registro Nacional de Estrangeiro (RNE). Candidato estrangeiro sem o VISTO PERMANENTE nem CIDADANIA BRASILEIRA deverá apresentar Passaporte. O visto de estudante será exigido no ato da matrícula se o candidato for aprovado;

d) **CPF** – caso o número não conste nos documentos listados em "c";

e) **Diploma do curso de graduação (frente e verso),** reconhecido pelo Ministério da Educação ou equivalente (no caso de graduação obtida no exterior), no formato A4, ou declaração da IES que está apto a colar grau e, ou que receberá seu diploma antes do dia destinado à sua matrícula institucional no PPGBIO-Interação, se aprovado no processo seletivo. Em caso de graduação. A declaração será apenas para candidato brasileiro, ou estrangeiro naturalizado que tenha cursado graduação no Brasil;

f) **Comprovante de pagamento da taxa de inscrição** via Guia de Recolhimento da União (GRU) no valor de R\$ 100,00 (cem) reais conforme orientações descritas no **ANEXO V** ou documento de isenção de pagamento da taxa de inscrição emitido pela Seção de Secretaria Acadêmica - SECA, caso o candidato atenda aos requisitos definidos em **4.1;**

g) **Carta de aceite** (**ANEXO VI**) de um orientador da lista de orientadores disponíveis para o período no **ANEXO II**;

h) **Projeto de pesquisa** - de acordo com o modelo apresen tado no **ANEXO VII** e deverá constar o nome do orien tador e linha de pesquisa em qual se enquadra, den tre as listadas no item 1.5 desta Chamada;

i) *Curriculum Lattes* atualizado e documentado em 2023, com os comprovantes dos itens a serem pontuados, conforme o **ANEXO VIII;**

j) Optantes por concorrer pela COTA devem observar:

● **Formulário - Autodeclaração Negros e Indígenas** – O candidato que se autodeclarar negro (preto, pardo) ou indígena conforme quesito "cor ou raça" utilizada pela Fundação Instituto

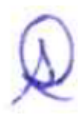

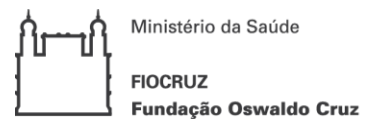

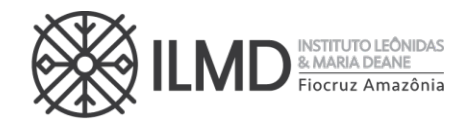

Brasileiro de Geografia e Estatística – IBGE, deverá preencher/apresentar o formulário próprio **– ANEXO IX.**

# *Atenção: O candidato que enviar o Formulário – Autodeclaração Negros e Indígenas – ANEXO IX - SEM INFORMAR o tipo de cota que deseja concorrer e/ou SEM ASSINATURA, terá, de pronto, sua inscrição NÃO HOMOLOGADA, pela Comissão de Seleção.*

● **Formulário – Pessoas com Deficiência -** O candidato que se declarar pessoa com deficiência, deverá preencher/apresentar os seguintes documentos:

- i. Formulário devidamente preenchido, declarando-se Pessoa com Deficiência, conforme formulário no **ANEXO X**;
- ii. Laudo médico, emitido entre os meses **de julho/2023 a setembro/2023,** por médico especialista na deficiência apresentada, com **CRM legível**, atestando a espécie e o grau ou nível da deficiência, com expressa referência ao código correspondente da Classificação Internacional de Doenças (CID-10).

*Atenção: O candidato que enviar o Formulário – Pessoas com Deficiência – ANEXO VIII, sem assinalar o tipo de deficiência e/ou SEM ASSINATURA ou sem laudo médico, terá, de pronto, sua inscrição NÃO HOMOLOGADA, pela Comissão de Seleção.*

# **6. PROCESSO SELETIVO**

6.1. A seleção será operacionalizada por uma Comissão de Seleção designada especialmente para este fim.

6.2. A admissão ao curso de Mestrado será feita através de Processo Seletivo composto das seguintes etapas.

- a) **1ª Etapa:** Homologação das inscrições.
- b) **2ª Etapa:** Prova Escrita (prova híbrida conforme item 6.3);
- c) **3ª Etapa:** Prova oral Projeto de Pesquisa e Entrevista (prova online);
- d) **4a Etapa:** Avaliação do Currículo Lattes documentado.

6.3 A segunda etapa será híbrida, podendo o (a) candidato (a) escolher se prefere realizar a prova de forma presencial ou on-line, conforme disposto no **ANEXO III**. As demais etapas serão realizadas de maneira online.

**OBSERVAÇÃO: Caso o(a) candidato(a) não assinale uma opção quanto a prova, será considerado que o candidato deseja realizar a prova de forma on-line.**

6.4 As etapas 1ª, 2ª e 3ª são eliminatórias; sendo que a nota mínima de aprovação para as etapas 2ª e 3ª é 6,0 (seis).

6.5 A 4<sup>ª</sup> etapa é classificatória.

### **1ª ETAPA – HOMOLOGAÇÃO DAS INSCRIÇÕES**

6.6 A primeira etapa compreenderá a análise, pela Comissão de Seleção, da documentação enviada para Inscrição conforme definido nesta Chamada Pública. É de exclusiva responsabilidade do candidato acompanhar a divulgação das inscrições homologadas. Entende-se por inscrição homologada aquela que, após analisada, está em conformidade com o exigido nesta Chamada Pública.

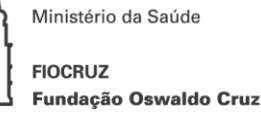

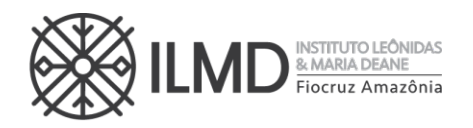

6.7. Do resultado dessa análise, será elaborada uma lista nominal dos candidatos, em ordem alfabética, sinalizando ao lado de cada nome a palavra **HOMOLOGADA** para inscrições deferidas e **NÃO HOMOLOGADA** para as inscrições indeferidas e a **opção por vaga**.

6.8 Em data definida no **ANEXO I**, será disponibilizada no endereço acesso.fiocruz.br e no site https://amazonia.fiocruz.br/?page\_id=28031, a relação dos candidatos cujas inscrições foram homologadas ou não homologadas. **O motivo da não homologação ficará descrito dentro da inscrição do candidato no sistema**. Para verificar as listas: acesso.fiocruz.br > Serviços Fiocruz > Ensino >Minhas Inscrições > Editais e Documentos.

6.9. Sendo **HOMOLOGADA**, o candidato estará apto a seguir no processo seletivo. Em contrário, o candidato estará eliminado do processo.

6.10. Não serão fornecidas informações por telefone. Em caso de dúvidas, elas devem ser encaminhadas exclusivamente pelo e-mail mestradoppgbio@fiocruz.br.

6.11. Caso o candidato verifique que seu nome não consta na listagem divulgada, através do botão "Editais e Documentos", ele deverá contatar a coordenação do processo seletivo pelo e-mail mestradoppgbio@fiocruz.br e informar o ocorrido.

### **SOBRE A NÃO HOMOLOGAÇÃO DE INSCRIÇÃO**

6.12. A **NÃO HOMOLOGAÇÃO** da inscrição recebida pela Comissão de Seleção decorrerá de pronto, da ocorrência mínima de:

a) Não envio de quaisquer dos documentos exigidos para inscrição, conforme disposto nesta Chamada Pública;

b) Documentos ilegíveis ou faltando verso ou anverso;

c) Documentos que não estejam gravados em arquivos com extensão PDF;

d) Currículo Lattes que não esteja disponível na Plataforma Lattes;

e) Comprovante de pagamento no formato "agendamento de pagamento";

f) Documentos enviados sem assinatura ou preenchidos incorretamente, ou faltando in formações requeridas nesta Chamada Pública.

6.13. Inscrição **NÃO HOMOLOGADA** pela Comissão de Seleção, por motivo não elencado no item 6.12, terá o motivo apresentado e justificado na Ata da etapa e descrito dentro da inscrição do candidato no sistema.

### **2ª ETAPA – PROVA ESCRITA**

6.14 A bibliografia básica recomendada para a prova, consta no **ANEXO XI** desta Chamada Pública.

6.15 As datas e horários de realização da prova será publicado de acordo com o previsto no **ANEXO I** e dela participarão apenas os candidatos que tiveram suas inscrições homologadas.

6.16 A prova escrita será híbrida. Para o candidato que desejar realizar a prova de modo presencial, **o local de realização das provas será divulgado juntamente com o resultado da homologação das inscrições**. Já o candidato que preferir realizar a prova de modo on-line, **receberá informações da plataforma e link de acesso até 48 horas antes da prova.**

6.17 A prova escrita valerá 10 pontos e versará sobre a bibliografia disponibilizada.

6.18 A correção da prova escrita será realizada pela Comissão de Prova do Processo Seletivo;

₩ Tel.: (92) 3621-2327 | (92) 3621-2323  $\hat{\hat{\times}}$ E-mail:gabinete.ilmd@fiocruz.br

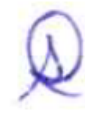

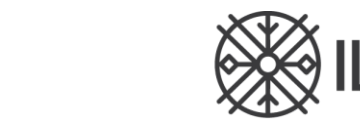

**& MARIA DEANE** 

6.19 Na correção da prova serão observados os seguintes critérios: a) adequação entre respostas e perguntas formuladas; b) compreensão da bibliografia indicada; c) capacidade de contextualização teórica e metodológica da bibliografia indicada; e, d) capacidade de expressão escrita (incluindo coesão argumentativa; precisão conceitual; clareza e fluência; bem como adequação à norma culta do português escrito.

6.20 O candidato que obtiver na prova a nota mínima 6,0 (seis), obterá a menção **APROVADO E CLASSIFICADO** e estará apto a seguir no processo seletivo. Notas inferiores a 6,0 (seis) receberá a menção **NÃO APROVADO E NÃO CLASSIFICADO,** e estará eliminado do processo seletivo.

#### **RECOMENDAÇÕES PARA O DIA DA PROVA ESCRITA**

#### ❖ **MODO PRESENCIAL**

Ministério da Saúde

Fundação Oswaldo Cruz

**FIOCRUZ** 

a) O candidato deve obrigatoriamente comparecer ao local das provas, com antecedência mínima de trinta minutos do horário estabelecido para o início das provas, no horário e dia estabelecido no **ANEXO I**. Ele deve compa rece r munido de caneta esferográfica (tinta azul ou preta) e do documento de identificação apresentado no ato da inscrição.

b ) Não será permitido o ingresso do candida to na sala de realização da prova, após o horário de terminado, nesta Chamada Púb lica, para o início das provas.

c ) Somen te terá acesso às provas o candidato que estiver munido de documento de identidade (original) referido em "a".

d) Durante a realização da prova não será admitida qualquer espécie de consulta ou comunicação en tre os candida tos, nem o porte de livros, manuais, impressos ou ano tações, máquinas calculadoras (também em relógios ), *Smart Watch*, tablet, agendas eletrônicas ou similares, telefone celular, BIP, gravador ou qualquer outro receptor de mensagens.

e) É vedado o ingresso de candidato ao local da prova portando arma de qualquer natureza.

f) O candidato somente poderá se ausentar do local de realização das provas após 30 (trinta) minutos de seu início. O candidato não poderá levar o caderno de provas.

g) Os 03 (três) últimos candidatos deverão permanecer na sala e somente sairão juntos do recinto, após a aposição em Ata de suas respectivas assinaturas.

h) A folha de resposta das provas deve ser preenchida a caneta com tinta azul ou preta. Não será considerada prova feita a lápis, nessa condição o candidato estará automaticamente eliminado do processo seletivo.

#### ❖ **MODO ON-LINE**

a) O candidato receberá, via e-mail cadastrado, o link e a senha de acesso à plataforma virtual, a qual será realizada a prova, **em até 48 horas antes da prova, conforme item 6.16.**

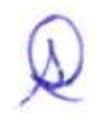

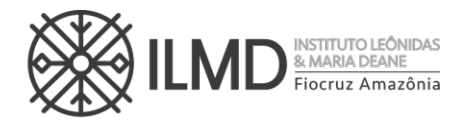

Ministério da Saúde **FIOCRUZ** Fundação Oswaldo Cruz

b) O candidato deverá acessar o ambiente virtual obrigatoriamente em equipamento com microfone e câmera, devendo permanecer visível durante todo o tempo de realização da prova; caso haja problemas na conexão o candidato poderá retornar à sala, no entanto, será considerado **eliminado** do processo seletivo, o candidato que permanecer na plataforma, menos que 70% do tempo do início da prova ao término e envio das respostas da prova.

c) O candidato é responsável por garantir banda de internet com velocidade compatível para emissão de som e imagem em tempo real. A Comissão de Seleção não se responsabilizará por problemas na conexão por parte do candidato.

d) Em caso de falha no ambiente por parte da Fiocruz, será remarcado novo dia e horário para realização da prova, obedecendo o período de divulgação dos resultados.

e) O candidato deverá acessar a plataforma, com pelo menos 30 (trinta) minutos de antecedência do horário de início da prova para certificar-se do correto funcionamento dos equipamentos, conferência de documentação e ajustes necessários para realizar a prova.

f) Ao acessar a plataforma, o candidato deverá apresentar o documento de identificação original apresentado no ato da inscrição.

g) Somente terá acesso às provas, o candidato que estiver munido de documento de identidade (original) referido em "f".

h) Durante a realização da prova não será admitida qualquer espécie de consulta ou comunicação entre o candidato e outra pessoa. Uma vez identificada qualquer interferência, o candidato será **eliminado** do certame.

i) Não será permitida consulta a nenhum tipo de bibliografia durante a realização da prova.

6.21. As provas serão corrigidas sem a identificação do candidato.

6.22. Não haverá segunda chamada para as provas seja qual for o motivo alegado para justificar a ausência do candidato.

6.23. O não comparecimento/participação a quaisquer das provas do certame implicará na **eliminação** do candidato do Processo Seletivo.

#### **3ª Etapa Prova Oral (Projeto de Pesquisa e Entrevista)**

6.24 Os candidatos aprovados e classificados na 2ª ETAPA – PROVA ESCRITA, em conformidade com o item 6.20, terão o Projeto de Pesquisa avaliado nesta etapa.

6.25 A avaliação do Projeto de Pesquisa levará em conta o que se segue:

a) Capacidade de expressão escrita (incluindo ordenamento lógico dos argumentos, coesão argumentativa, precisão conceitual, clareza e fluência, bem como adequação a norma culta do português escrito);

- b) Coerência e consistência da revisão literária efetuada no projeto;
- c) Capacidade de delimitação de tema e de objeto da pesquisa;

d) Congruência do projeto apresentado com a linha de pesquisa do programa, apontado pelo candidato na capa do projeto;

e) Adequação às regras de metodologia científica para confecção de um projeto.

27

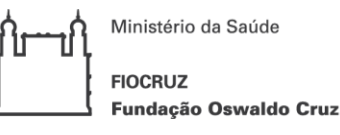

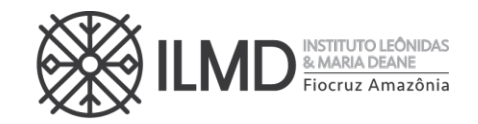

6.26. Para a Prova Oral, haverá uma banca avaliadora composta por até 3 (três) professores doutores de cursos de Pós-graduação Stricto Sensu.

6.27. A Entrevista consistirá na arguição sobre **o Projeto de Pesquisa apresentado, com ênfase na coerência, exequibilidade e adequação à linha de pesquisa escolhida**.

6.28. A arguição será feita por videoconferência, pela banca examinadora, em caráter fechado, com duração máxima de 30 minutos por candidato.

6.29. A lista com as datas, nomes e horários dos (as) candidatos (as), será disponibilizada no site https://amazonia.fiocruz.br/?page\_id=28031 e no site acesso.fiocruz.br > Serviços Fiocruz > Ensino >Minhas Inscrições > Editais e Documentos;

6.30. Será enviado no e-mail cadastrado, o link e senha para acesso à plataforma a qual será realizada a entrevista.

6.31. O candidato deverá acessar o ambiente virtual obrigatoriamente em equipamento com microfone e câmera, devendo permanecer visível durante todo o tempo de realização da prova. Deverá também apresentar documento de identidade original com foto, apresentado no ato da inscrição.

6.32. O candidato é responsável por garantir banda de internet com velocidade compatível para emissão de som e imagem em tempo real. Fica, ainda, a cargo do candidato a responsabilidade de testar a conexão com o Serviço próprio do ILMD, quando solicitado. A Comissão de Seleção não se responsabilizará por problemas na conexão por parte do candidato.

6.33. Em caso de falha no ambiente por parte da Fiocruz, será remarcado novo dia e horário para realização da prova, obedecendo o período de divulgação dos resultados.

#### **SOBRE A PROVA ORAL**

6.34. O candidato deverá acessar a plataforma, com pelo menos 30 (trinta) minutos de antecedência do horário de início da prova para certificar-se do correto funcionamento dos equipamentos, conferência de documentação e ajustes necessários para realizar a prova. Em caso de problemas de acesso, estes devem ser imediatamente comunicados através do e-mail mestradoppgbio@fiocruz.br.

6.35. Ao acessar a plataforma, o candidato deverá apresentar o documento de identificação original, conforme item 8.8. **A tolerância para início da prova será de quinze minutos**, sem prorrogação do horário final da prova.

6.36. Todas as provas serão gravadas e, durante a realização da prova não será admitida qualquer espécie de consulta ou comunicação entre o candidato e outra pessoa. Uma vez identificada qualquer interferência, o candidato será **eliminado** do certame.

6.37. Os itens de avaliação contidos nessa etapa receberão notas de 0 (zero) a 10 (dez), sendo somadas e divididas de modo a obter uma média aritmética ponderada, onde o projeto de pesquisa tem **peso 1**, e a entrevista tem **peso 2**.

Nota da Prova Oral = [(nota do projeto de pesquisa \* 1) + (nota da arguição \* 2)] 3

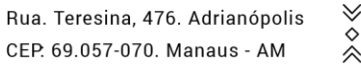

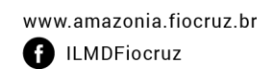

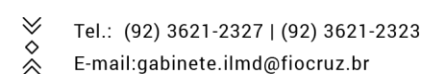

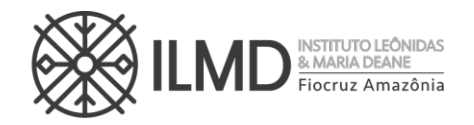

6.38. O candidato que obtiver nota maior ou igual a 6,0 (seis) na Prova Oral, receberá a menção **APROVADO E CLASSIFICADO** e seguirá no processo seletivo. Em contrário, receberá a menção **NÃO APROVADO E NÃO CLASSIFICADO,** e estará eliminado do processo seletivo.

#### **4ª Etapa Análise de currículo**

6.39. A análise do currículo do candidato nesta etapa observará os seguintes parâmetros: titulação e atividades acadêmicas, com destaque para a produção científica, experiência docente ou de monitoria, iniciação científica, especializações lato sensu e outros indicadores de relevância para a vida acadêmica.

6.40. Os itens de avaliação contidos nessa etapa receberão notas de 0 (zero) a 10 (dez), conforme pontuação descrita no **ANEXO VIII.**

6.41. Esta etapa do Processo Seletivo é somente classificatória.

6.42. O currículo documentado dos candidatos aprovados deverá ser enviado no ato da inscrição juntamente à cópia digital do **Currículo** *Lattes* **atualizado em 2023**, conforme orientações no item 5.5.

6.43. Por documentado entende-se que o candidato deve anexar uma cópia ordenada e **numerada**, conforme o que se segue:

a) Esta numeração deve estar no canto superior direito da folha dos documentos ou nos certificados que comprovem os dados fornecidos no currículo, não sendo necessário autenticá-los.

b) A ordem deverá ser apresentada no modelo de pontuação do currículo, conforme especificado nesta Chamada Pública, no **ANEXO VIII**, de forma que fique claro a qual item se refere o(s) documento(s) ao ver a tabela de pontuação.

**Exemplo**: Candidato apresenta primeiro o certificado de especialização na área da saúde, logo, a numeração da cópia será "**1.1; folha 1",** seguindo a numeração do Anexo VIII. Se este mesmo candidato apresenta trabalho completo publicado em periódico indexado como próxima comprovação, a numeração da cópia será "**3.1; folha 2"**; se o candidato possuir outro artigo, deverá numerar "**3.1; folha 3"** e assim sucessivamente);

c) A numeração pode ser colocada à caneta, direto na cópia do documento.

# **7. DA CORREÇÃO E PUBLICAÇÃO DOS LOCAIS E DOS RESULTADOS DAS PROVAS E DAS ETAPAS**

7.1. O resultado da correção de cada uma das provas, resultará uma nota compreendida entre 0 (zero) a 10 (dez), inclusive.

7.2. Se o candidato obtiver na prova escrita e oral a nota no mínimo 6,0 (seis) será considerado **APROVADO E CLASSIFICADO**. Resultando nota menor que 6,0 (seis) será considerado **NÃO APROVADO E NÃO CLASSIFICADO,** e estará eliminado do Processo Seletivo, à exceção da Análise de Currículo.

7.3. A publicação do resultado de cada prova e, ou etapa será através de lista nominal, em ordem alfabética, contendo o nome do candidato e ao lado a menção APROVADO E CLASSIFICADO, se a nota obtida for maior ou igual a 6 (seis), ou NÃO APROVADO E NÃO

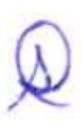

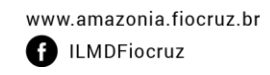

Ministério da Saúde **FIOCRUZ** Fundação Oswaldo Cruz

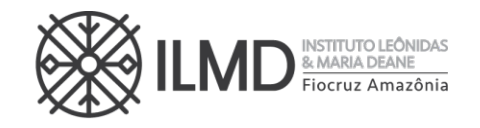

CLASSIFICADO se a nota for menor que 6 (seis). **Somente será apresentada a nota obtida pelo candidato na 4a etapa Análise de Currículo e na divulgação da Classificação Final.** 7.4. A divulgação dos **resultados de todas as etapas** ocorrerá nas datas definidas no **ANEXO I,** até às 20h00 (horário de Brasília), no site https://amazonia.fiocruz.br/?page\_id=28031, e no site acesso.fiocruz.br > Serviços Fiocruz > Ensino >Minhas Inscrições > Editais e Documentos>. 7.5. Nenhuma informação sobre os resultados das provas serão prestadas presencialmente, por telefone, correios ou e-mail.

### **8. DA MÉDIA E CLASSIFICAÇÃO FINAL**

8.1. A **MÉDIA FINAL** corresponderá à média ponderada entre a soma das notas obtidas na 2ª Etapa – PROVA ESCRITA (**PE)** com peso 2 (dois); 3ª Etapa – PROVA ORAL (**PO)** com peso 3 (três) e 4ª Etapa – ANÁLISE DE CURRÍCULO (**PI)** com peso 1 (um).

MÉDIA FINAL = 
$$
\frac{(PE * 2) + (PO * 3) + (PI * 1)}{6}
$$

a) Na hipótese de empate na média final, para fins de classificação, será observado sucessivamente o candidato com: a) maior pontuação na PROVA ORAL; b) maior pontuação na PROVA ESCRITA; e, c) maior pontuação no item II do Anexo VIII.

b) O número de aprovados poderá ser inferior ao número de vagas oferecido na Chamada Pública.

8.2. A **CLASSIFICAÇÃO** final dos candidatos obedecerá à ordem decrescente da Média Final, até o limite total de vagas estabelecido nesta Chamada Pública.

### **PREENCHIMENTO DAS VAGAS**

8.3. O preenchimento das vagas por candidatos de ampla concorrência será realizado para os candidatos aprovados segundo sua classificação final.

8.4. O preenchimento das vagas por candidatos cotistas será realizado para os candidatos aprovados segundo sua classificação final, considerando três aspectos:

a) Se o candidato que se declarar pessoa com deficiência ou se autodeclarar negro ou indígena for aprovado dentro do número de vagas oferecido para ampla concorrência, ele não se classifica nas vagas destinadas aos cotistas.

b) Em caso de desistência de cotista aprovado em vaga reservada, a vaga será preenchida pelo cotista posteriormente classificado.

c) Se as vagas reservadas para os candidatos cotistas não forem preenchidas, serão revertidas para a livre concorrência.

8.5. Pode ocorrer de não serem preenchidas todas as vagas, visto que há etapas do processo seletivo que são eliminatórias.

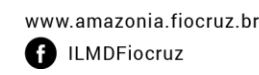

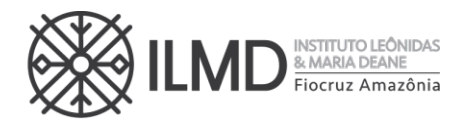

### **9. DA PUBLICAÇÃO DO RESULTADO FINAL**

- 9.1. A divulgação e apresentação do resultado final do processo seletivo será através de lista nominal contendo o nome do candidato, a média final e a classificação obtida no processo seletivo, a opção de vaga (cotista ou ampla concorrência) e a menção **APROVADO E CLASSIFICADO**, até o limite de vagas de finid os chamada pública e a partir daí o candidato receberá a menção **SUPLENTE**, e a colocação obtida.
- 9.2. Na data definida no **ANEXO I**, o resultado final será disponibilizado no site https://amazonia.fiocruz.br/?page\_id=28031 e no site acesso.fiocruz.br > Serviços Fiocruz > Ensino >Minhas Inscrições > Editais e Documentos.

#### **10. DOS RECURSOS**

10.1. Todas as etapas do processo seletivo têm prazo para interposição de recursos incluindo a publicação do resultado final do processo, tendo como termo inicial a data de sua divulgação.

10.2. O candidato poderá, observando o prazo disponível no Cronograma (**ANEXO I**), solicitar vista da prova escrita ( $2<sup>a</sup>$  etapa), da prova oral ( $3<sup>a</sup>$  etapa) e da análise do currículo Lattes (4ª etapa), através de solicitação via e-mail a mestradoppgbio@fiocruz.br, para possível pedido de recurso. O candidato que solicitar vista receberá via e-mail a sua nota em até 4 horas dentro do prazo apresentado no Cronograma (**ANEXO I**).

10.3 O recurso deverá ser individual, devendo o candidato utilizar o formulário específico para este procedimento no **ANEXO XII**. Os candidatos que desejarem entrar com recurso ao resultado de qualquer das Etapas, deverão fazê-lo nos dias definidos no **ANEXO I,** até às 18h00 (horário Brasília), utilizando Login e senha no acesso.fiocruz.br >Serviços Fiocruz > Ensino > Minhas Inscrições > Pedido de Recurso.

10.4 Todos os recursos serão analisados pela instância competente, e a resposta aos recursos será publicada em acesso.fiocruz.br > Serviços Fiocruz > Ensino > Minhas Inscrições > Editais e Documentos e no site https://amazonia.fiocruz.br/?page\_id=28031, nas datas definidas no **ANEXO I**.

10.5. Não serão aceitos recursos via e-mail ou qualquer outro meio que não seja pelo Sistema Integrado de Ensino Fiocruz (SIEF) (https://acesso.fiocruz.br/), ou ainda, fora do prazo. Em nenhuma hipótese será aceito pedido de reconsideração da decisão tomada pela Comissão de Seleção em relação ao recurso.

10.6. Será indeferido de pronto, o pedido de recurso cujo teor desrespeite a Comissão de Seleção, sem fundamentação, apresentado fora do período ou não subscrito pelo próprio candidato.

♦

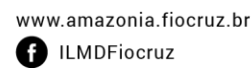

 $\check{\hat{\wedge}}$ 

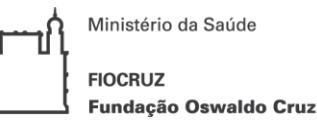

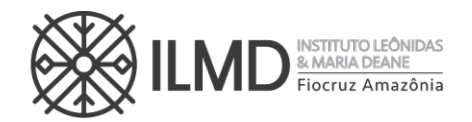

#### **11. DA MATRÍCULA INSTITUCIONAL**

11.1. O candidato selecionado deverá enviar a documentação exigida (**item 11.5**) para a matrícula no período definido no **ANEXO I**, por meio do endereço eletrônico: acesso.fiocruz.br >Serviços Fiocruz> Ensino>Minhas Inscrições (selecionar inscrição) >Pedido de Matrícula.

11.2. A documentação deverá ser **DIGITALIZADA** em **formato PDF**, não devendo exceder o limite total de **5 (cinco)** *megabytes* por documento.

11.3. O candidato selecionado que deixar de enviar a documentação de matrícula até o último dia de matrícula, conforme **ANEXO I**, será considerado desistente. Neste caso, fica sem efeito o resultado obtido pelo candidato no processo de seleção e será convocado o próximo candidato aprovado em categoria **SUPLENTE**, que ocorrerá no dia **26/02/2024**. Após a publicação da lista dos suplentes, a documentação para matrícula deverá ser enviada nos dias **27/02/2024 a 01/03/2024**.

11.4. A lista final dos candidatos com matrícula confirmada será divulgada no endereço acesso.fiocruz.br>Serviços Fiocruz > Ensino > Minhas Inscrições > Editais e Documentos, no dia **04/03/2024**.

11.5. **Documentos exigidos na matrícula** - Os documentos solicitados devem ser copiados no padrão A4:

a) **01 (uma) fotografia 3x4** - face frontal de fundo branco - (1 arquivo);

b) **Cópia do Documento de Identidade** (que conste a naturalidade – frente e verso em arquivo único;

c) **Cadastro de pessoa física (CPF)**. Excepcionalmente na etapa da inscrição, o candidato será dispensado da apresentação do CPF caso conste o número no documento de identificação apresentado no "item b" acima;

d) **Certidão de Casamento**, em caso de mudança de nome em relação ao diploma de graduação e ao RG apresentado;

e) **Diploma de graduação** (frente e verso) no formato A4, digitalizado, ou declaração de conclusão de curso, com validade de 01 (um) ano, informando data de colação de grau, já realizada, emitida pela Instituição do candidato. No caso de graduação realizada no exterior, o candidato deverá apresentar fotocópia de seu diploma devidamente revalidado por universidade brasileira;

f) **Histórico Escolar de Graduação** devidamente carimbado pela Instituição emitente (frente e verso) (arquivo único);

g) RNE para estrangeiro naturalizado ou com visto permanente;

h) **Declaração de Veracidade** (ANEXO XIII);

i) **Termo de Compromisso** - Declaração própria que tem condições de frequentar o curso, durante os 24 (vinte e quatro) meses, mesmo para os candidatos que não solicitaram bolsa de estudo (arquivo único).

O **candidato estrangeiro** sem visto permanente ou naturalidade brasileira deverá apresentar: a) **Passaporte com visto de estudante**, emitido pela autoridade competente (em substituição aos documentos de identificação "b" e "c" do item 11.5;

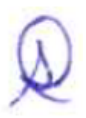

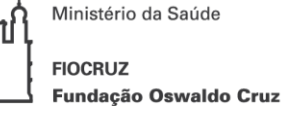

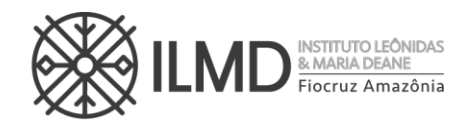

b) **Diploma de graduação e histórico escolar da Instituição de origem.** Não será aceito nenhum tipo de declaração de comprovação de conclusão de ensino superior (frente e verso em arquivo único).

**NOTA 1:** Os documentos originais devem ser digitalizados e encaminhados eletronicamente pelo link acesso.fiocruz.br, em "Serviços Fiocruz", depois "Ensino" e em seguida "Minhas Inscrições" através do botão "Pedido de Matrícula". Precisam estar nítidos, dentro da validade e as imagens não poderão ser em miniatura. **Os documentos que possuem frente e verso devem estar salvos em um único arquivo em formato PDF, não devendo exceder o limite total de 5** *megabytes* **por documento.** A matrícula será realizada pela SECA, após a conferência da documentação anexada no sistema pelo candidato.

**NOTA 2:** O candidato receberá e-mail da SECA, informando o dia que deverá apresentar os documentos originais, apenas para conferência com os enviados no dia da matrícula.

### **12. DAS DISPOSIÇÕES FINAIS**

12.1. A inscrição do candidato implica na tácita aceitação de todas as normas e instruções definidas para o processo de seleção nesta CHAMADA PÚBLICA, e nos comunicados tornados públicos, sem exceção.

12.2. Qualquer regra prevista nesta Chamada Pública poderá ser alterada, a qualquer tempo, antes da realização de qualquer das etapas, mediante nova publicação do item ou itens eventualmente retificados, alterados ou complementados.

12.3. Todas as reuniões da Comissão de Seleção serão lavradas em atas. Estas devem conter as ocorrências verificadas e as decisões tomadas, devidamente assinadas pelo presidente da comissão.

12.4. Em nenhuma das etapas do processo seletivo serão fornecidas informações a respeito dos resultados por telefone, e-mail, ou na Secretaria Acadêmica – SECA.

12.5. Os casos omissos serão analisados pela Coordenação do PPGBIO-Interação, e sempre que necessário, a Procuradoria Jurídica da FIOCRUZ.

12.6. É de inteira responsabilidade do candidato acompanhar todas as publicações referentes ao desenvolvimento do processo seletivo, no site do ILMD ou no site acesso.fiocruz.br > Serviços Fiocruz > Ensino >Minhas Inscrições > Editais e Documentos.

Manaus, 16 de outubro de 2023.

STEFANIE COSTA PINTO LOPES Diretora do ILMD/Fiocruz Amazônia

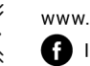

www.amazonia.fiocruz.br **B** ILMDFiocruz

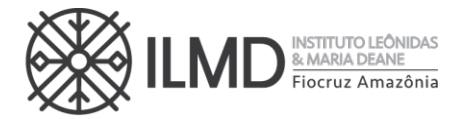

Ministério da Saúde **FIOCRUZ** Fundação Oswaldo Cruz

### **ANEXO I CRONOGRAMA DO PROCESSO DE SELEÇÃO**

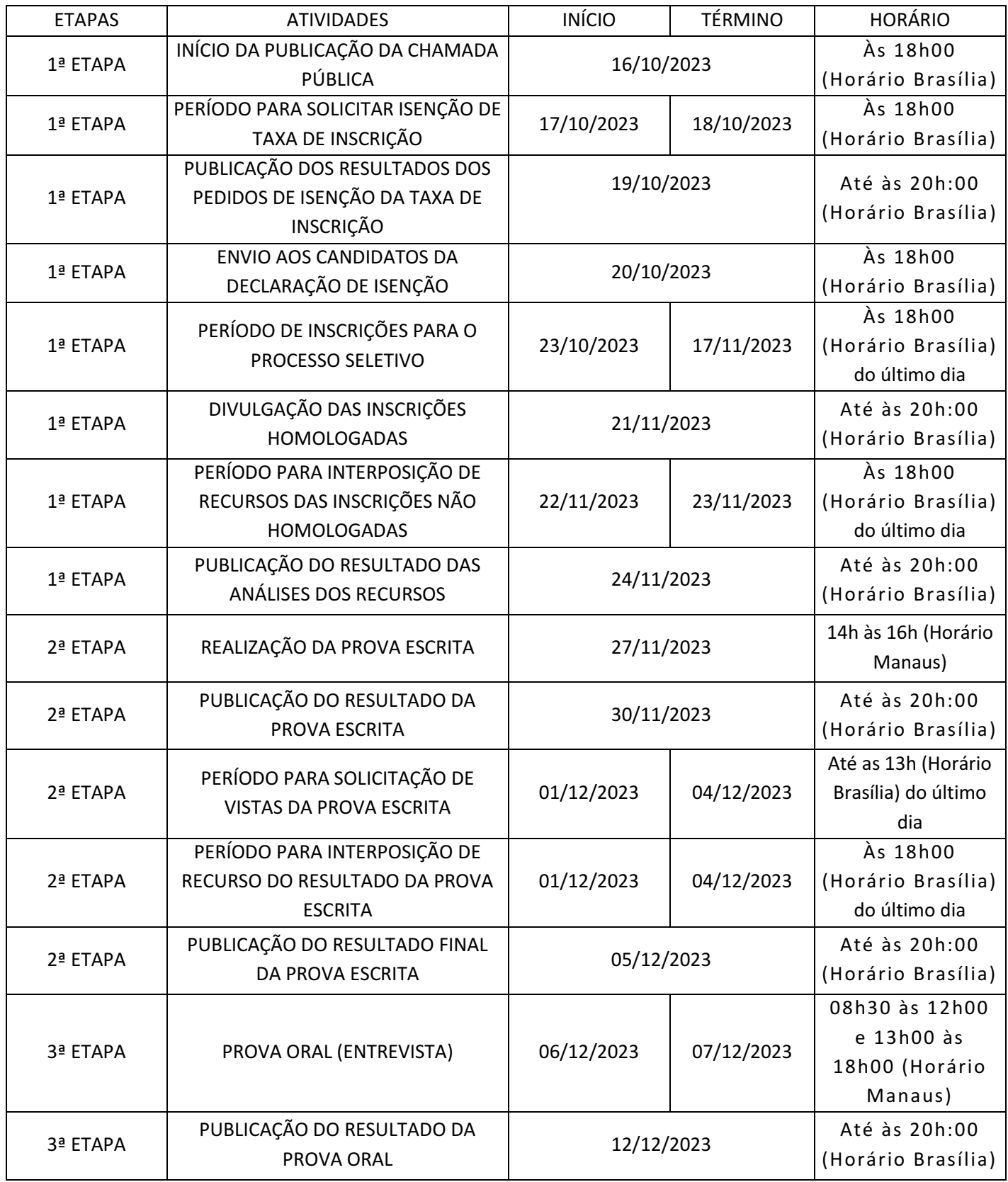

 $\gg\diamond\ll$ 

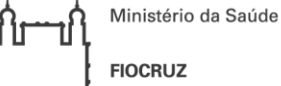

**FIOCRUZ** ∫ Fundação Oswaldo Cruz

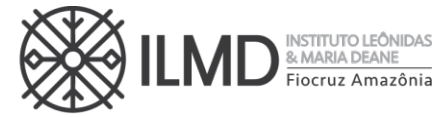

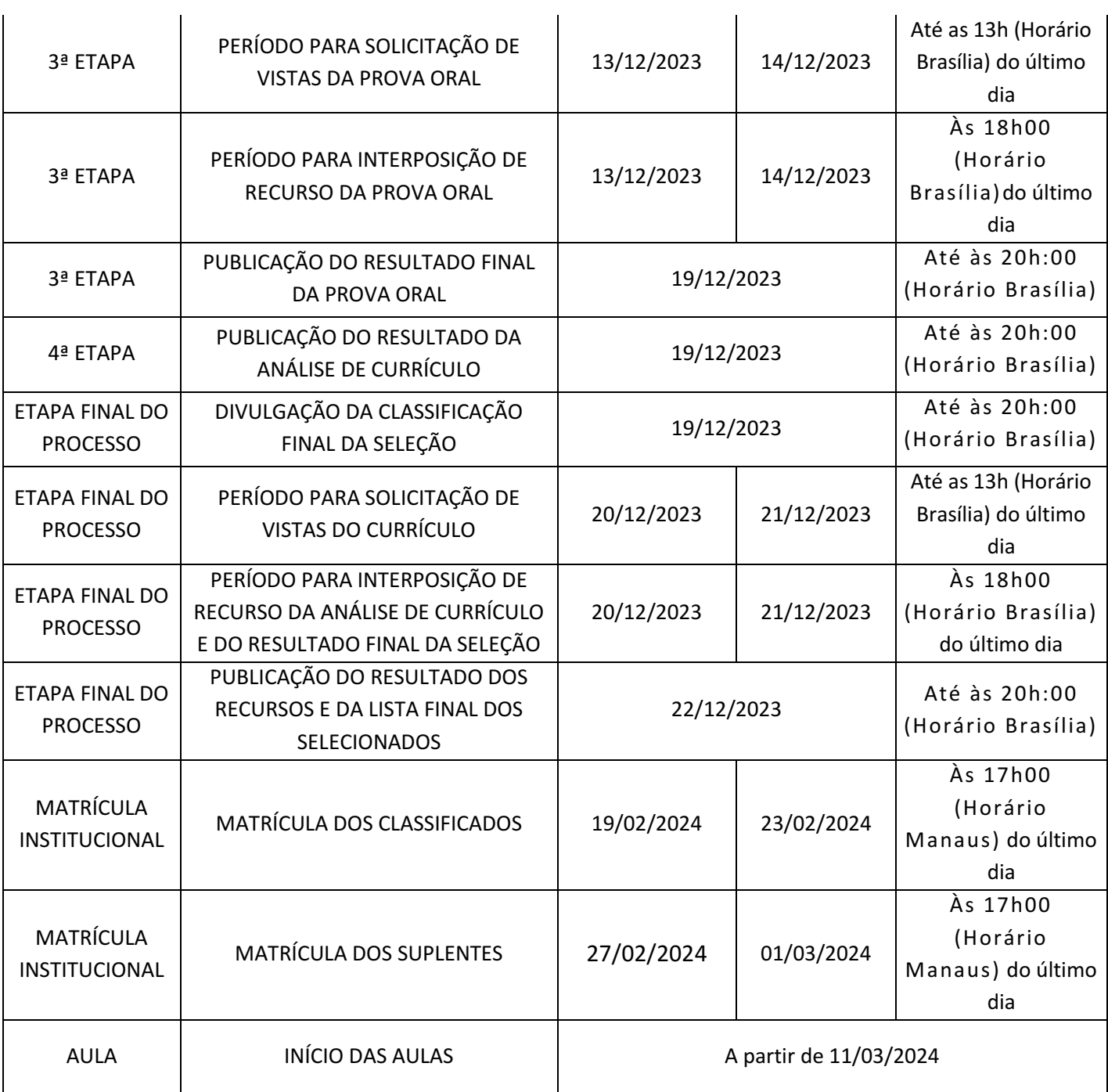

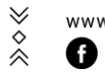

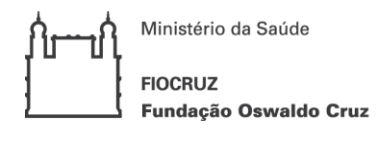

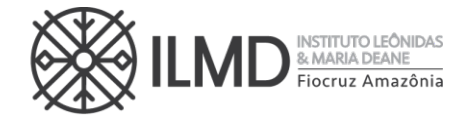

#### **ANEXO II**

### **DOCENTES ORIENTADORES PARA O PERÍODO 2024-2026**

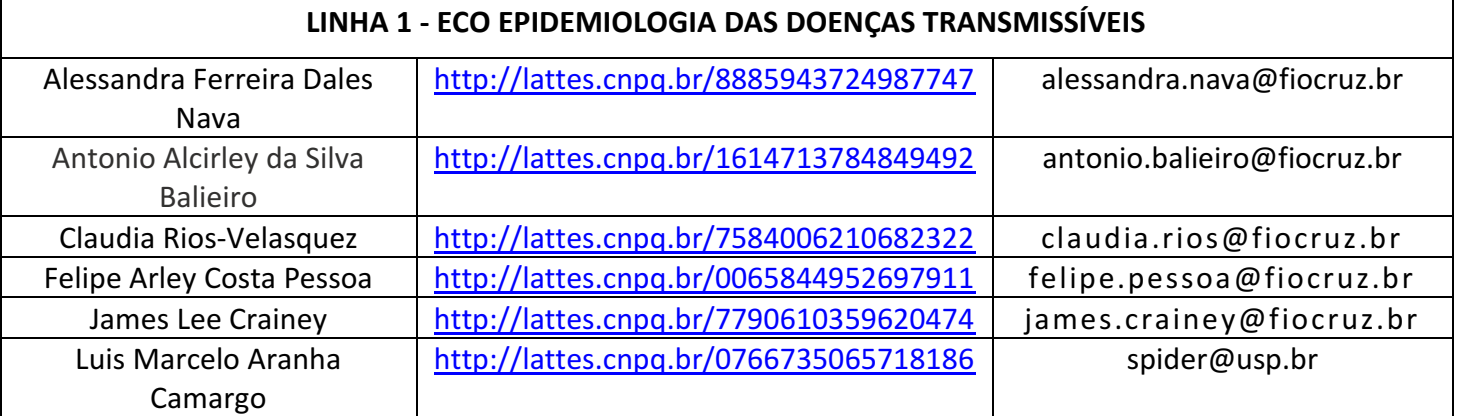

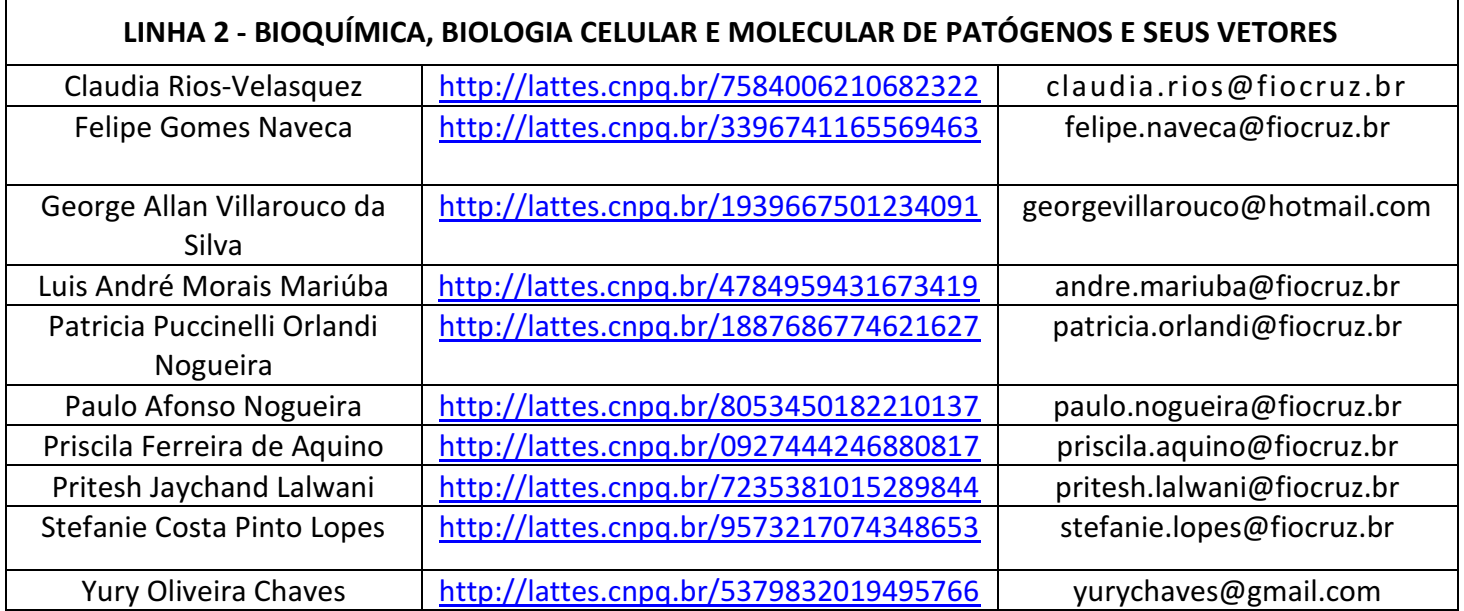

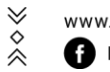

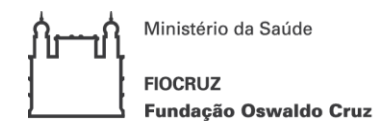

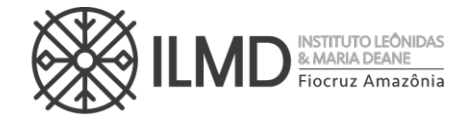

**ANEXO III**

# **FORMULÁRIO COMPLEMENTAR DE INSCRIÇÃO**

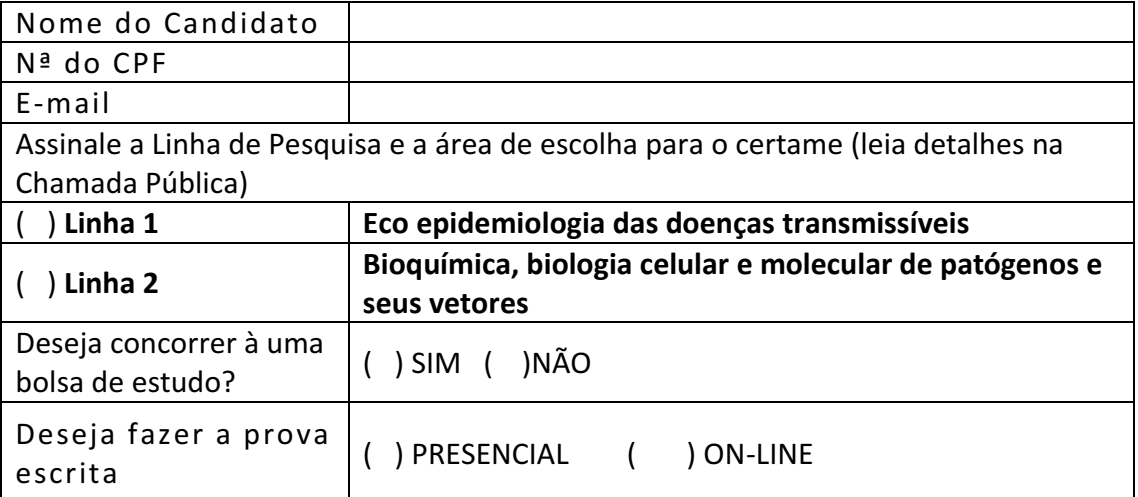

Manaus, \_\_\_\_\_\_\_, \_\_\_\_\_\_\_\_\_\_\_\_\_\_, 2023

\_\_\_\_\_\_\_\_\_\_\_\_\_\_\_\_\_\_\_\_\_\_\_\_\_\_\_\_\_\_\_\_\_\_\_\_\_\_\_\_\_\_\_\_\_\_\_\_ ASSINATURA DO(A) CANDIDATO(A)

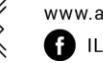

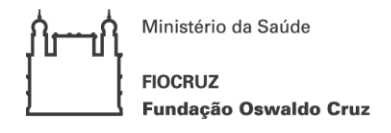

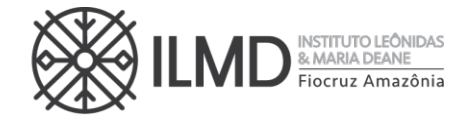

#### **ANEXO IV**

#### **FORMULÁRIO DE ISENÇÃO DE TAXA DE INSCRIÇÃO**

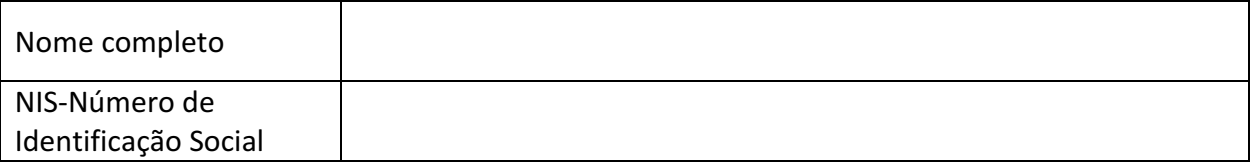

Declaro ser candidato amparado pelo Decreto nº 6.593, de 2 de outubro de 2008, publicado no Diário Oficial da União de 3 de outubro de 2008, inscrito no Cadastro Único para Programas Sociais do Governo Federal (CadÚnico), de que trata o Decreto no 6.135, de 26 de junho de 2007 e membro de família de baixa renda, nos termos do Decreto nº 6.135, de 2007.

Declaro estar ciente de que as informações que estou prestando são de minha inteira responsabilidade.

No caso de declaração falsa, declaro estar ciente de que estarei sujeito às sanções previstas em lei, aplicando-se, ainda, o disposto no parágrafo único do artigo 10 do Decreto nº 83.936, de 6/09/1979.

Finalmente, declaro concordar, se houver necessidade, com a divulgação de minha condição de solicitante de isenção de taxa de inscrição nos documentos resultantes da Seleção Pública.

\_\_\_\_\_\_\_\_\_\_\_\_\_\_, \_\_\_\_ de \_\_\_\_\_\_\_\_\_\_\_\_\_\_ de 2023.

\_\_\_\_\_\_\_\_\_\_\_\_\_\_\_\_\_\_\_\_\_\_\_\_\_\_\_\_\_\_\_\_\_\_\_\_\_\_\_\_\_\_\_

Assinatura do candidato

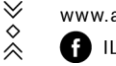

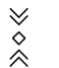

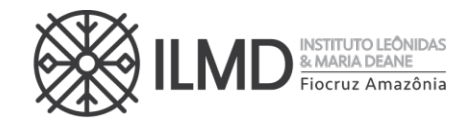

**ANEXO V**

### **INSTRUÇÃO PARA PAGAR GRU – SELEÇÃO PPGBIO-Interação 2023**

Para o pagamento da taxa de inscrição o seguinte procedimento tem que ser seguido:

A GRU (Guia de Recolhimento da União) é gerada no site do Ministério da Fazenda, portal SIAFI no seguinte endereço:

**https://consulta.tesouro.fazenda.gov.br/gru/gru\_simples.asp**

O acesso ao endereço acima só poderá ser feito através do **navegador Internet Explorer**.

No site deverão ser preenchidas as seguintes informações:

**Unidade Gestora (UG):** 254474

**Gestão:** 25201 – FUNDAÇÃO OSWALDO CRUZ

**Nome da unidade:** CENTRO DE PESQUISA LEONIDAS E MARIA DEANE

**Código de Recolhimento:** 28922-1 (vai aparecer automaticamente: SERVIÇOS EDUCACIONAIS)

Depois clicar em AVANÇAR e preencher:

**Competência:** mm/aaaa (coloca-se o mês e ano em que se está fazendo o pagamento)

**Vencimento até: 17/11/2023 às 15hs.**

**CPF do Contribuinte:** CPF do candidato

**Nome do Contribuinte /Recolhedor:** Nome do candidato

**Valor:** R\$ 100,00

**Depois clicar em EMITIR GRU**.

\* As guias GRU (Guia de Recolhimento da União) são pagas exclusivamente no Banco do Brasil.

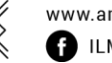

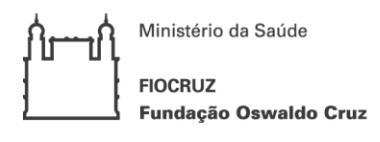

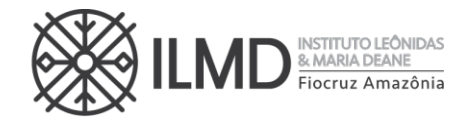

**ANEXO VI**

#### **CARTA DE ACEITE DE ORIENTAÇÃO**

Eu, **XXXXXXXXXXXXXXXXXXXX**, docente do curso de **Mestrado Acadêmico** em Biologia da Interação Patógeno-Hospedeiro (PPGBIO-Interação), declaro por meio desta que aceito orientar o (a) candidato (a) XXXXXXXXXXXXXXXX, inscrito no CPF sob o n. **XXXXXXXXXXXXXXX**, para desenvolver o projeto intitulado **XXXXXXXXXXXXXXXXXXXXXXXXXXXXX**, caso seja aprovado (a) conforme os critérios estabelecidos no edital de seleção.

Manaus – AM, \_\_\_\_\_\_\_ de \_\_\_\_\_\_\_\_\_\_\_\_\_\_\_\_\_\_de 2023.

Nome do Docente do PPGBIO-Interação

\_\_\_\_\_\_\_\_\_\_\_\_\_\_\_\_\_\_\_\_\_\_\_\_\_\_\_\_\_\_\_\_

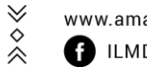

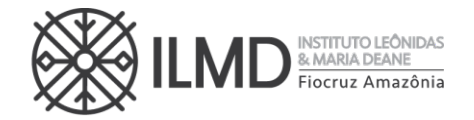

#### **ANEXO VII**

#### **MODELO PROJETO DE PESQUISA**

O projeto deverá ser entregue no formato pdf. O mesmo deve conter os itens listados no quadro a seguir, não poderá ultrapassar 8 (oito) páginas e deve ser redigido conforme modelo abaixo utilizando a fonte tamanho 12 (Times New Roman ou Arial), espaçamento entre linhas de 1,5 e margens de 2,5 cm.

#### **PROJETO DE PESQUISA APRESENTADO COMO REQUISITO NO PROCESSO SELETIVO PARA INGRESSO NO MESTRADO EM BIOLOGIA DA INTERACAO PATOGENO HOSPEDEIRO – PPGBIO-INTERAÇÃO DO INSTITUTO LEONIDAS & MARIA DEANE – FIOCRUZ AMAZONIA**

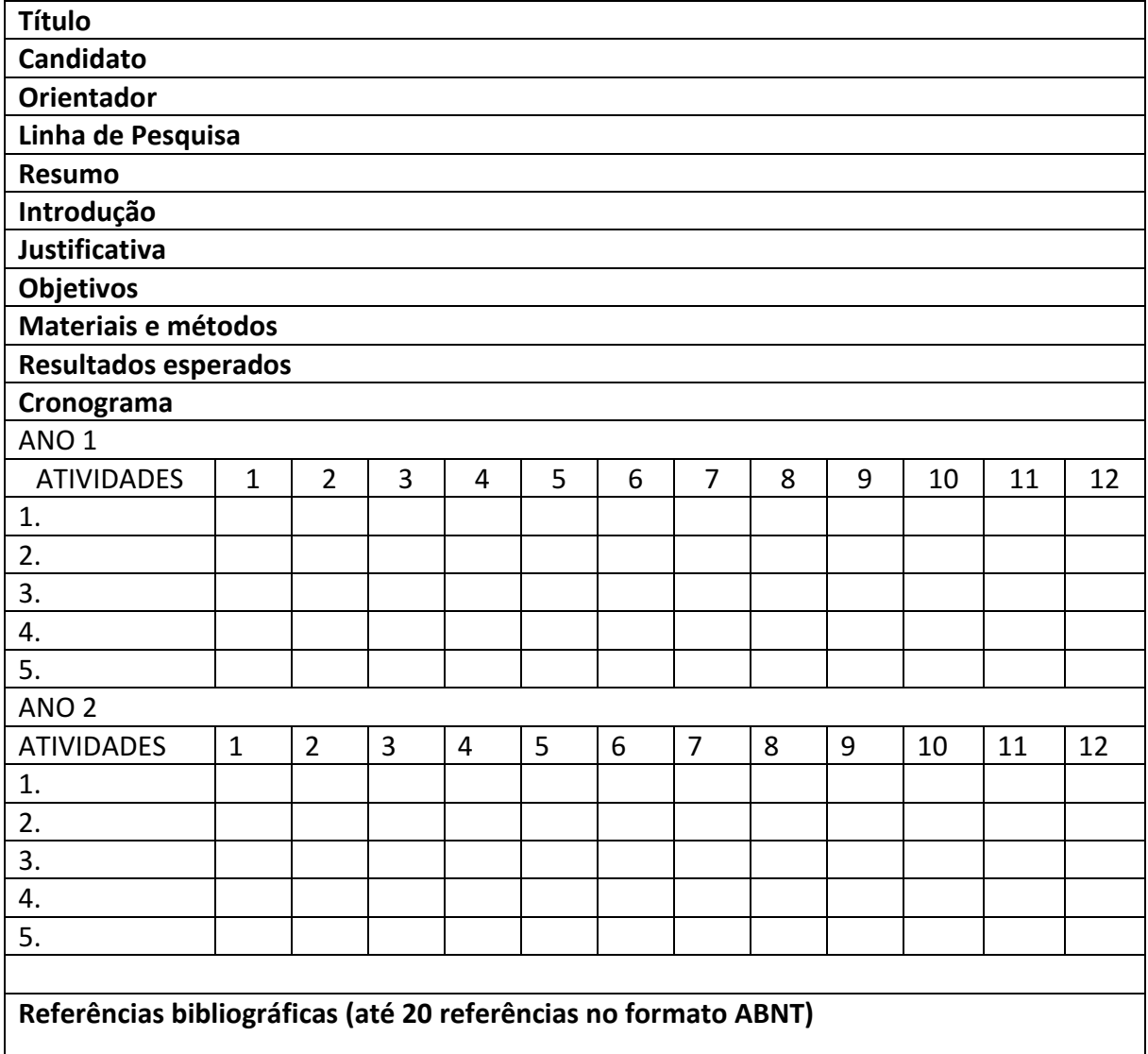

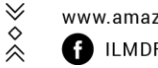

≫◇≪

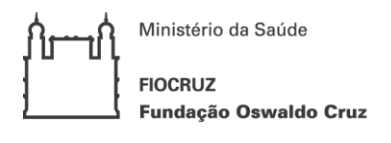

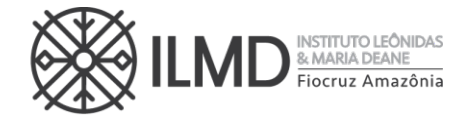

#### **ANEXO VIII**

#### **PONTUAÇÃO CURRÍCULO LATTES**

- 1. A análise do CURRÍCULO LATTES do candidato compreenderá os seguintes itens: Item I Titulação Acadêmica; Item II – Produção Intelectual na área do curso; e Item III – Atividade Acadêmica.
- 2. A nota final da avaliação do CURRÍCULO LATTES compreenderá de 0 a 10 (inclusive) e será atribuída conforme as escalas de valores abaixo especificados, com computação máxima de até 7 (sete), 15 (quinze) e 8 (oito) pontos nos itens I, II e III, respectivamente, dividido por 3.

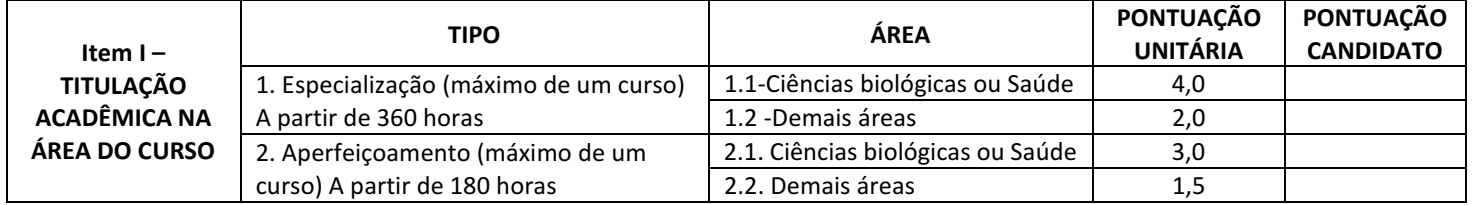

**OBSERVAÇÃO: Os certificados de Especialização e Aperfeiçoamento: Só serão pontuados aqueles que preencherem os requisitos da legislação específica. O máximo de pontuação neste item será de 7 (sete) pontos.**

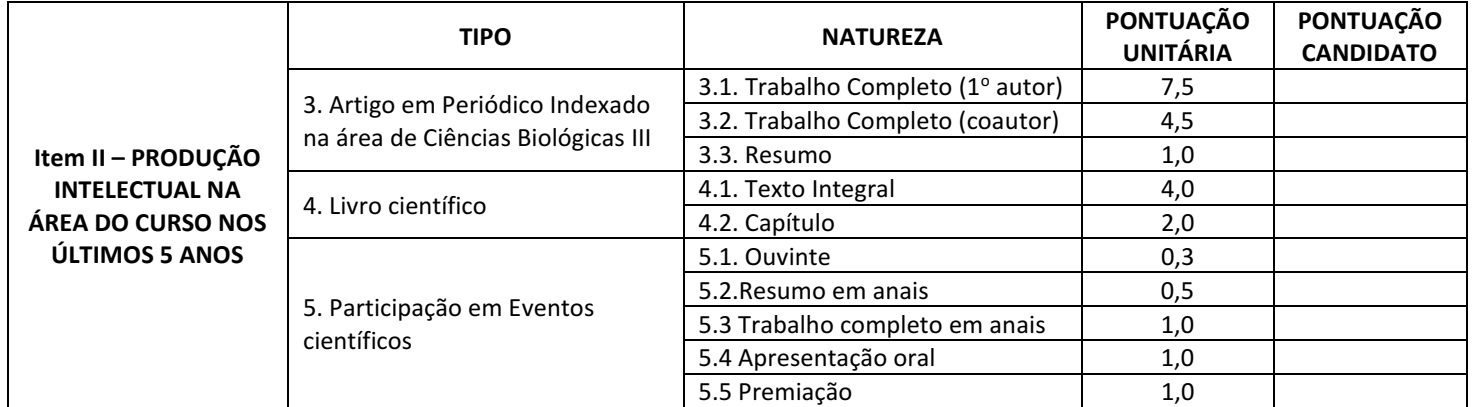

**OBSERVAÇÃO: O máximo de pontuação neste item será de 15 (quinze) pontos.**

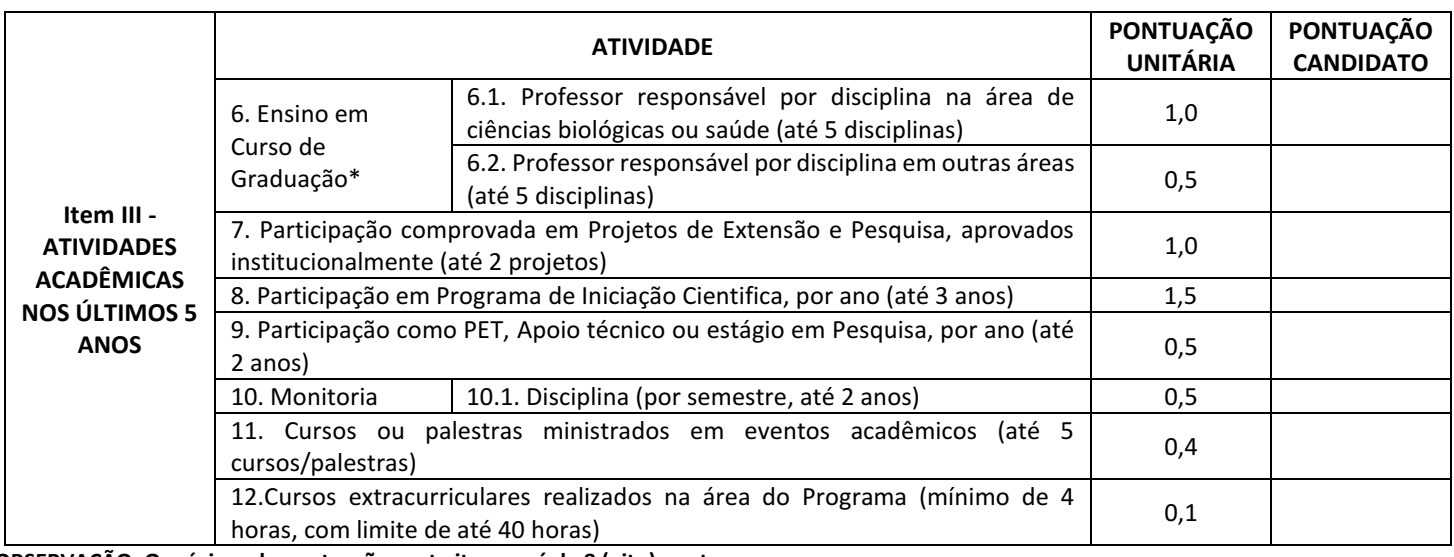

**OBSERVAÇÃO: O máximo de pontuação neste item será de 8 (oito) pontos.**

≫◇≪

≫◇≪

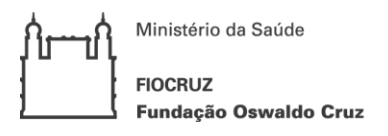

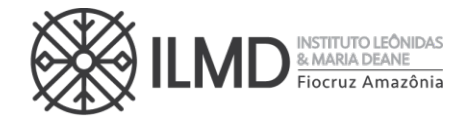

**ANEXO IX**

### **AUTODECLARAÇÃO – PARTICIPANTE DE VAGA DE COTA: NEGRO (PRETO OU PARDO) OU INDÍGENA**

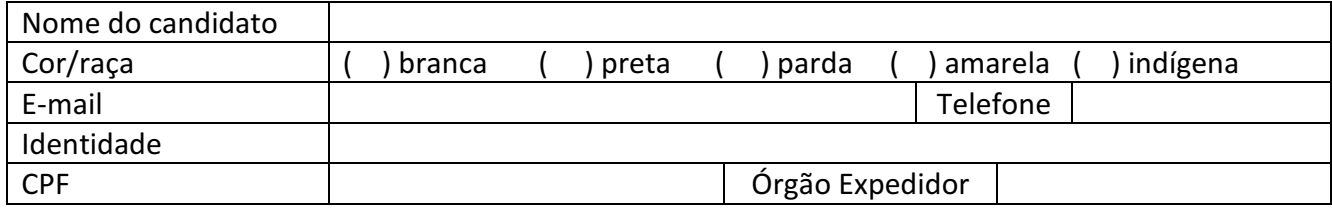

DECLARO nos termos da legislação em vigor que me identifico como [ ] preto [ ] pardo ou [ ] indígena e desejo me inscrever para concorrer às vagas destinadas às ações afirmativas, nos termos estabelecidos nesta Chamada Pública do processo de seleção para ingresso no curso de Mestrado do Programa de Pós-Graduação Stricto Sensu em Biologia da Interação Patógeno Hospedeiro – PPGBIO-Interação, 8ª turma – Seleção 2023.

DECLARO, ainda, que as informações prestadas nesta declaração são de minha inteira responsabilidade, estando ciente de que, em caso de falsidade, ficarei sujeito ao desligamento do curso e às sanções prescritas na legislação em vigor.

Finalmente, DECLARO concordar com a divulgação de minha condição de optante por vagas destinadas às ações afirmativas, nos documentos e listas publicadas durante o processo seletivo.

Manaus, ........de.............................de 2023.

\_\_\_\_\_\_\_\_\_\_\_\_\_\_\_\_\_\_\_\_\_\_\_\_\_\_\_\_\_\_\_\_\_\_\_\_\_\_\_\_\_\_\_\_\_\_

Assinatura do Candidato

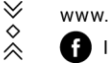

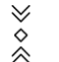

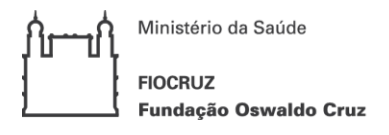

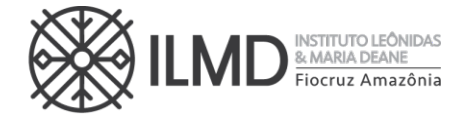

**ANEXO X**

#### **DECLARAÇÃO – PESSOA COM DEFICIÊNCIA**

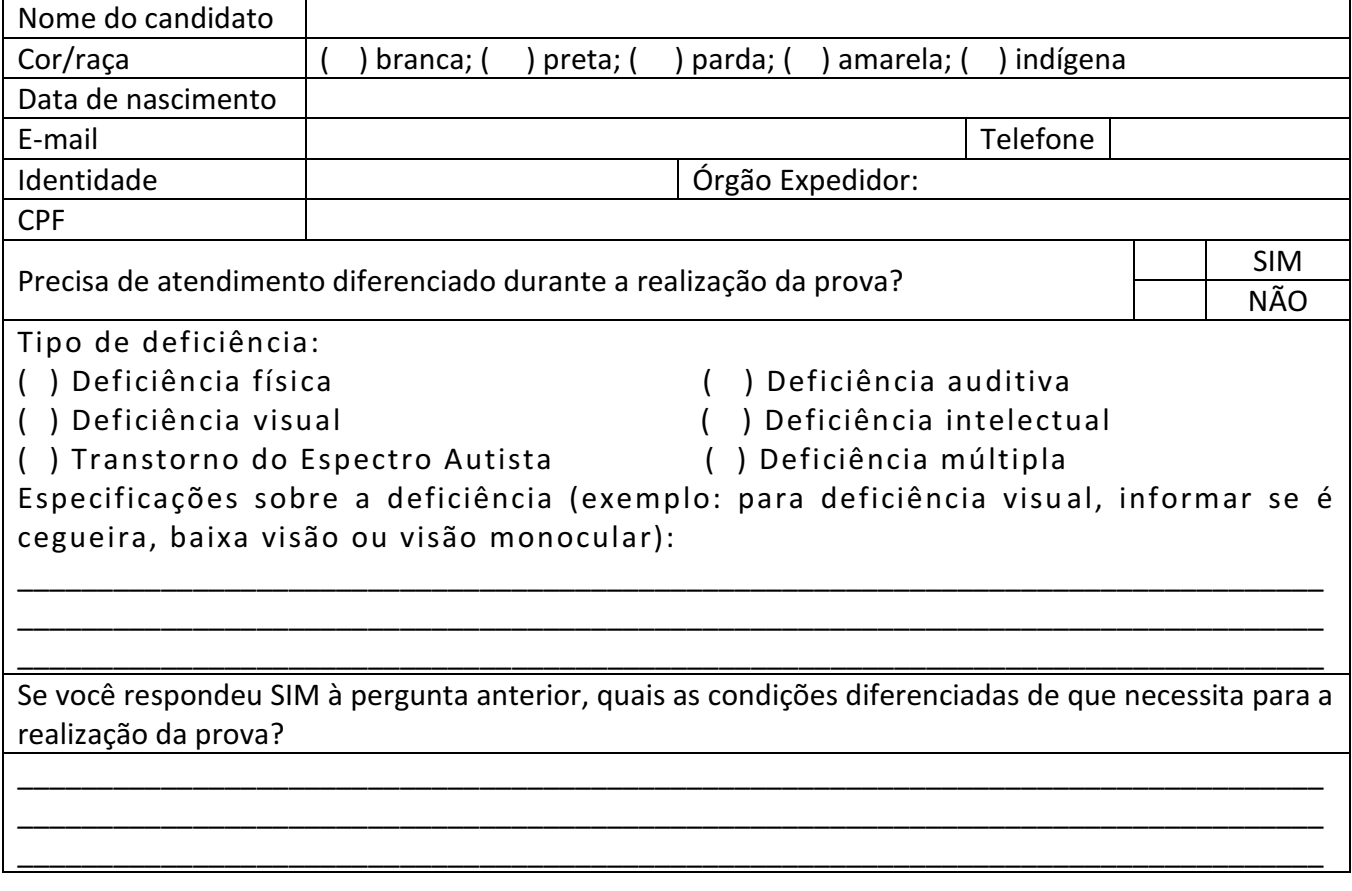

DECLARO que desejo me inscrever para concorrer às vagas destinadas às ações afirmativas – Pessoa com Deficiência, nos termos estabelecidos nesta Chamada Pública do processo de seleção para ingresso no curso de Mestrado do Programa de Pós-Graduação Stricto Sensu em Biologia da Interação Patógeno Hospedeiro – PPGBIO-Interação, 8ª turma – Seleção 2023.

DECLARO, ainda, que as informações prestadas nesta declaração são de minha inteira responsabilidade, estando ciente de que, em caso de falsidade ideológica ou não comprovação da deficiência, ficarei sujeito ao desligamento do curso e às sanções prescritas na legislação em vigor.

Finalmente, DECLARO concordar com a divulgação de minha condição de optante por vagas destinadas às ações afirmativas, nos documentos e listas publicadas durante o processo seletivo.

E, para comprovação e cumprimento do exigido na chamada pública, envio em anexo a esta DECLARAÇÃO o Laudo Médico, assinado por médico especialista na deficiência apresentada, com CRM, emitido nos últimos 03 (três) meses, atestando a espécie e o grau, ou nível da deficiência, com expressa referência ao código correspondente da Classificação Internacional de Doenças (CID-10).

Manaus, ........de.............................de 2023.

\_\_\_\_\_\_\_\_\_\_\_\_\_\_\_\_\_\_\_\_\_\_\_\_\_\_\_\_\_\_\_\_\_\_\_\_\_\_\_\_\_\_\_\_\_\_ Assinatura do Candidato

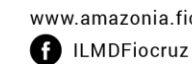

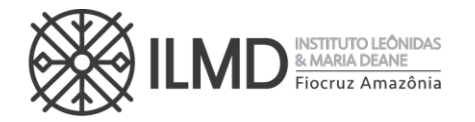

**ANEXO XI**

#### **BIBLIOGRAFIA PARA A PROVA ESCRITA**

1 - Alemayehu A. Biology and epidemiology of *Plasmodium falciparum* and *Plasmodium vivax* gametocyte carriage: Implication for malaria control and elimination. Parasite Epidemiol Control. 2023 Mar 7;21:e00295. https://doi.org/10.1016/j.parepi.2023.e00295

2 - Annapaola Rizzoli, Valentina Tagliapietra, Francesca Cagnacci, Giovanni Marini, Daniele Arnoldi, Fausta Rosso, Roberto Rosà. Parasites and wildlife in a changing world: The vectorhost- pathogen interaction as a learning case, International Journal for Parasitology: Parasites and Wildlife, 9, 394–401, 2019. https://doi.org/10.1016/j.ijppaw.2019.05.011

3 - Bilheiro AB, Costa GDS, Araújo MDS, Ribeiro WAR, Medeiros JF, Camargo LMA. Identification of blood meal sources in species of genus Rhodnius in four different environments in the Brazilian amazon. Acta Trop. 2022 Aug;232: 106486. https://doi.org/10.1016/j.actatropica.2022.106486

4 - Brito JEC, de Mello BGV, Gaeta NC, Batista JMN, Brito TR, Agostinho WC, Brandão PE, Heinemann MB, Dias RA. Bats (Mammalia: Chiroptera) in urban-rural interfaces: community structure associated with pathogen screening in São Paulo-the largest metropolitan region in Brazil. Vet Res Commun. 2023 Sep;47(3):1575-1600. https://doi.org/10.1007/s11259-023- 10112-2

5 - Collier, S., Pietsch, E., Dans, M. et al. Plasmodium falciparum formins are essential for invasion and sexual stage development. Commun Biol 6, 861 (2023). https://doi.org/10.1038/s42003-023-05233-y

6 - Daher, A., Silva, J.C.A.L., Stevens, A. *et al.* Evaluation of *Plasmodium vivax* malaria recurrence in Brazil. *Malar J* 18, 18 (2019). https://doi.org/10.1186/s12936-019-2644-y

7 - Desjardins, C., Sanscrainte, N., Goldberg, J. et al. Contrasting host–pathogen interactions and genome evolution in two generalist and specialist microsporidian pathogens of mosquitoes. Nat Commun 6, 7121 (2015). https://doi.org/10.1038/ncomms8121

8 - Fink AL, Williams KL, Harris E, Alvine TD, Henderson T, Schiltz J, et al. (2017) Dengue virus specific IgY provides protection following lethal dengue virus challenge and is neutralizing in the absence of inducing antibody dependent enhancement. PLoS Negl Trop Dis 11(7): e0005721. https://doi.org/10.1371/journal. pntd.0005721

9 - Larsson, D.G.J., Flach, CF. Antibiotic resistance in the environment. *Nat Rev Microbiol* **20**, 257–269 (2022). https://doi.org/10.1038/s41579-021-00649-x

10 - Marcelo U. Ferreira, James Lee Crainey & Federico G. Gobbi (2023): The search for better treatment strategies for mansonellosis: an expert perspective, Expert Opinion on Pharmacotherapy, DOI: https://doi.org/10.1080/14656566.2023.2240235

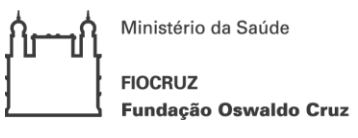

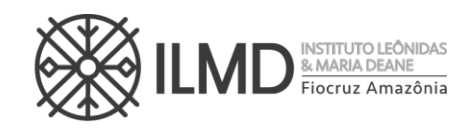

11 - Roberts, I., Wright Muelas, M., Taylor, J.M. *et al.* Untargeted metabolomics of COVID-19 patient serum reveals potential prognostic markers of both severity and outcome. *Metabolomics* 18, 6 (2022). https://doi.org/10.1007/s11306-021-01859-3

12 - Salgado, B.B.; Barbosa, A.R.C.; Arcanjo, A.R.; de Castro, D.B.; Ramos, T.C.A.; Naveca, F.; Altmann, D.M.; Boyton, R.J.; Lalwani, J.D.B.; Lalwani, P. Hybrid Immunity Results in Enhanced and More Sustained Antibody Responses after the Second Sinovac-CoronaVac Dose in a Brazilian Cohort: DETECTCoV-19 Cohort. *Viruses* 2023, *15*, 1987. https://doi.org/10.3390/v15101987

13- Saveria, T., Parthiban, C., Seilie, A.M. *et al.* Needle-free, spirulina-produced *Plasmodium falciparum* circumsporozoite vaccination provides sterile protection against pre-erythrocytic malaria in mice. *npj Vaccines* 7, 113 (2022). https://doi.org/10.1038/s41541-022-00534-5

14 - Silva TRRD, Narzetti LHA, Crainey JL, Costa CH, Santos YVSD, Leles LFO, Pessoa FAC, Vicente ACP, Luz SLB. Molecular detection of Mansonella mariae incriminates Simulium oyapockense as a potentially important bridge vector for Amazon-region zoonoses. Infect Genet Evol. 2022 Mar; 98: 105200. https://doi.org/10.1016/j.meegid.2021.105200

15 - Tomiotto-Pellissier F, Bortoleti BTdS, Assolini JP, Gonçalves MD, Carloto ACM, Miranda-Sapla MM, Conchon-Costa I, Bordignon J and Pavanelli WR (2018) Macrophage Polarization in Leishmaniasis: Broadening Horizons. Front. Immunol. 9:2529. https://doi.org/10.3389/fimmu.2018.02529

16 - Ulrich H, Pillat MM, Tárnok A. Dengue Fever, COVID-19 (SARS-CoV-2), and Antibody-Dependent Enhancement (ADE): A Perspective. Cytometry A. 2020 Jul;97(7):662-667. https://doi.org/10.1002/cyto.a.24047

17 - Vinhaes, C.L.; Araujo-Pereira, M.; Tibúrcio, R.; Cubillos-Angulo, J.M.; Demitto, F.O.; Akrami, K.M.; Andrade, B.B. Systemic Inflammation Associated with Immune Reconstitution Inflammatory Syndrome in Persons Living with HIV. Life 2021, 11, 65. https://doi.org/10.3390/life11010065

18 - Wong A, Barrero Guevara LA, Goult E, Briga M, Kramer SC, Kovacevic A, et al. (2023) The interactions of SARS-CoV-2 with cocirculating pathogens: Epidemiological implications and current knowledge gaps. PLoS Pathog 19(3): e1011167. https://doi.org/10.1371/journal. ppat.1011167

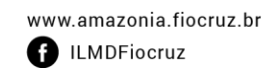

 $\forall$ 

 $\check{\hat{\wedge}}$ 

₩

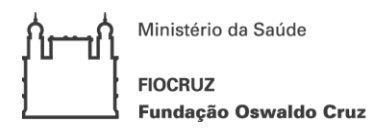

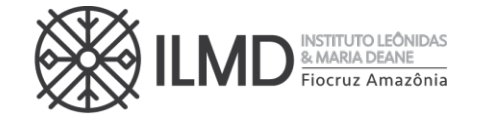

**ANEXO XII**

#### **PEDIDO DE RECURSO**

Nome do candidato

#### **RECURSO REFERENTE ETAPA\_\_\_\_\_\_\_\_\_\_\_\_\_\_\_\_\_**

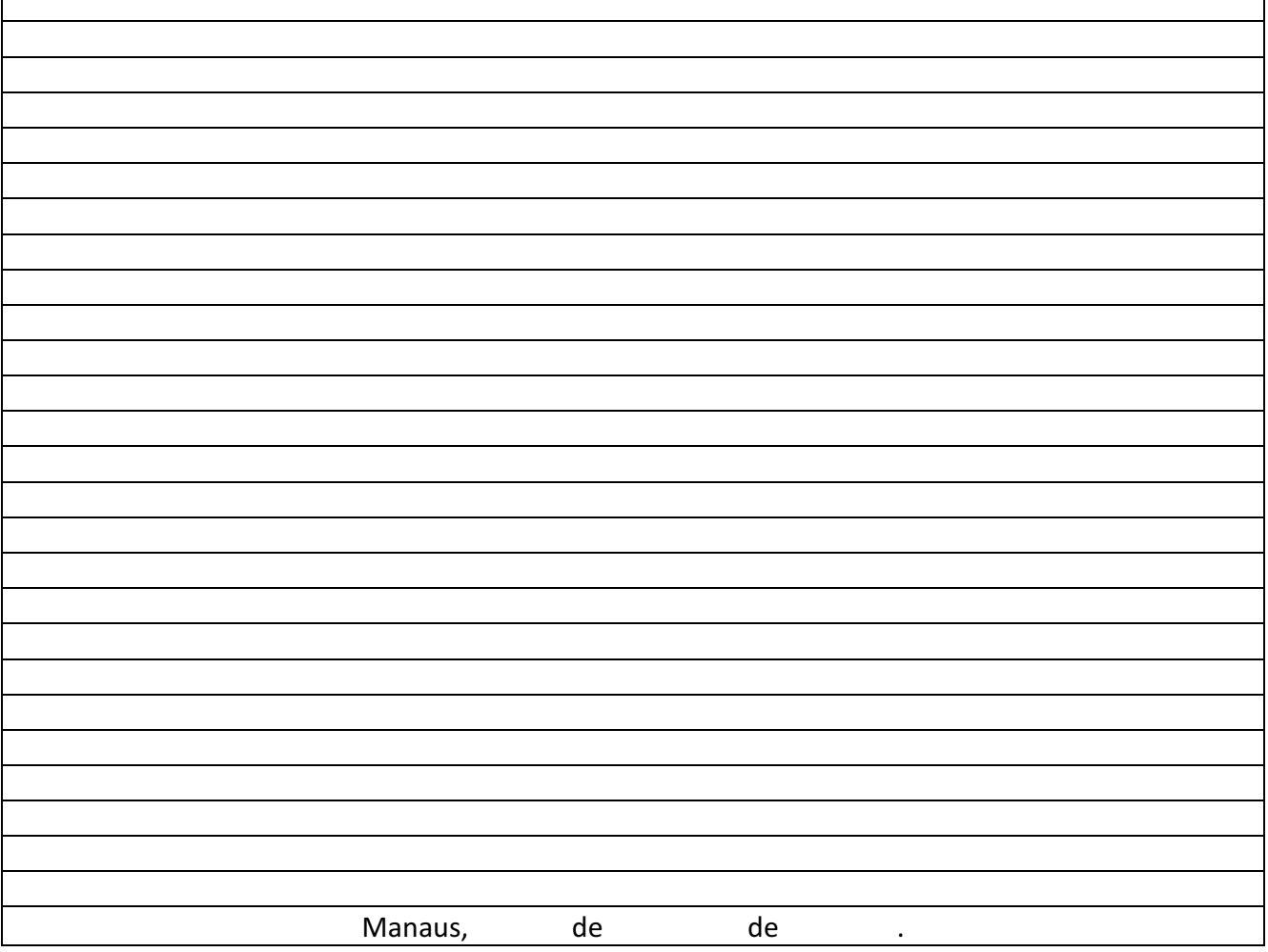

Assinatura do Candidato

Em anexo a este recurso seguem os seguintes documentos: (listar os documentos)

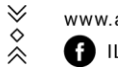

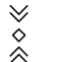

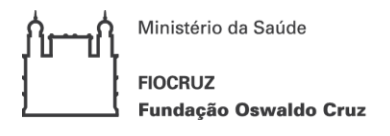

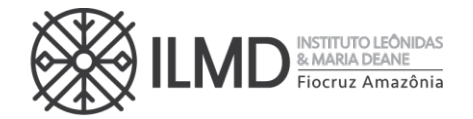

**ANEXO XIII**

# **DECLARAÇÃO DE VERACIDADE DOS DOCUMENTOS EXIGIDOS PARA MATRÍCULA INSTITUCIONAL**

Eu, (NOME COMPLETO DO DECLARANTE), (NACIONALIDADE), (ESTADO CIVIL), (PROFISSÃO), (DATA DE NASCIMENTO), (DOCUMENTO DE IDENTIDADE n.º XXXXXX - ÓRGÃO EXPEDIDOR – UF), CPF Nº XXXXXXXX, (ENDEREÇO RESIDENCIAL COMPLETO), DECLARO, SOB AS PENAS DA LEI, que os documentos apresentados digitalizados, sem possibilidade de validação digital, como requisitos obrigatórios para efetivação da matrícula institucional no curso de Mestrado Acadêmico do Programa de Pós-Graduação Stricto Sensu em Biologia da Interação Patógeno Hospedeiro, SÃO VERDADEIROS E CONFEREM COM OS RESPECTIVOS ORIGINAIS.

(CIDADE), (DIA) de (MÊS) de 2024.

(Nome e assinatura)

\_\_\_\_\_\_\_\_\_\_\_\_\_\_\_\_\_\_\_\_\_\_\_\_\_\_\_\_\_\_\_\_\_\_\_\_\_\_\_\_

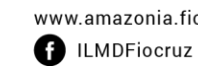

 $\forall$